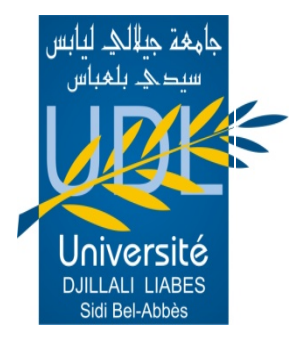

REPUBLIQUE ALGERIENNE DEMOCRATIQUE & POPULAIRE MINISTERE DE L'ENSEIGNEMENT SUPERIEUR & DE LA RECHERCHE **SCIENTIFIQUE** 

UNIVERSITE DJILLALI LIABES FACULTE DES SCIENCES EXACTES SIDI BEL-ABBES BP 89. 22000 SBA ALGERIE TEL/FAX 048-54-43-44

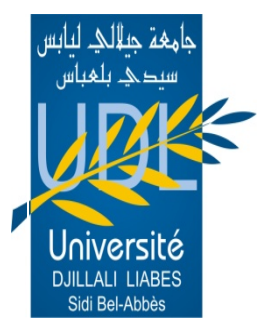

# Méthodes Numériques Implémentées sous Fortran 90

12/02/2022

CHIKHI Malika

## Avant Propos

Le présent document a pour objectif d'implémenter sous Fortran 90 quelques algorithmes des méthodes numériques proposées pour les étudiants de la  $2^{\text{eme}}$  et  $3^{\text{eme}}$  année de la filière physique.

Le manuscrit peut également être un outil important offrant aux étudiants l'opportunité de maitriser le langage Fortran 90 et de l'utiliser à la résolution des problèmes physiques rencontrés dans la recherche scientifique. La première partie est consacrée à un rappel sur le langage fortran 90. Les quatre autres parties sont dédiées à l'étude des méthodes à travers un bref rappel suivi des programmes fortran correspondants. Des travaux de base dont les références sont citées ci-dessous ont fait l'objet de source d'inspiration dans la réalisation de ce document.

#### Références

- 1. Hahn, Brian D Fortran 90 for Scientists and Engineers I. Title 005.13 ISBN 0- 340-60034-9
- 2. Olivier Louisnard, Jean-Jacques Letourneau, Paul Gaborit Initiation au Fortran Ecole Des Mines D'Albi Carmaux
- 3. Guide 138 : An introduction to programming in Fortran 90 University of Durham Information Technology Service 2011
- 4. M. Boumahrat et A.Gourdin Méthodes Numériques Appliquées avec nombreux problèmes résolus en Fortran IV. OPU Alger 1983
- 5. M. Lakrib Cours d'Analyse Numérique. OPU Alger 2008

## **Sommaire**

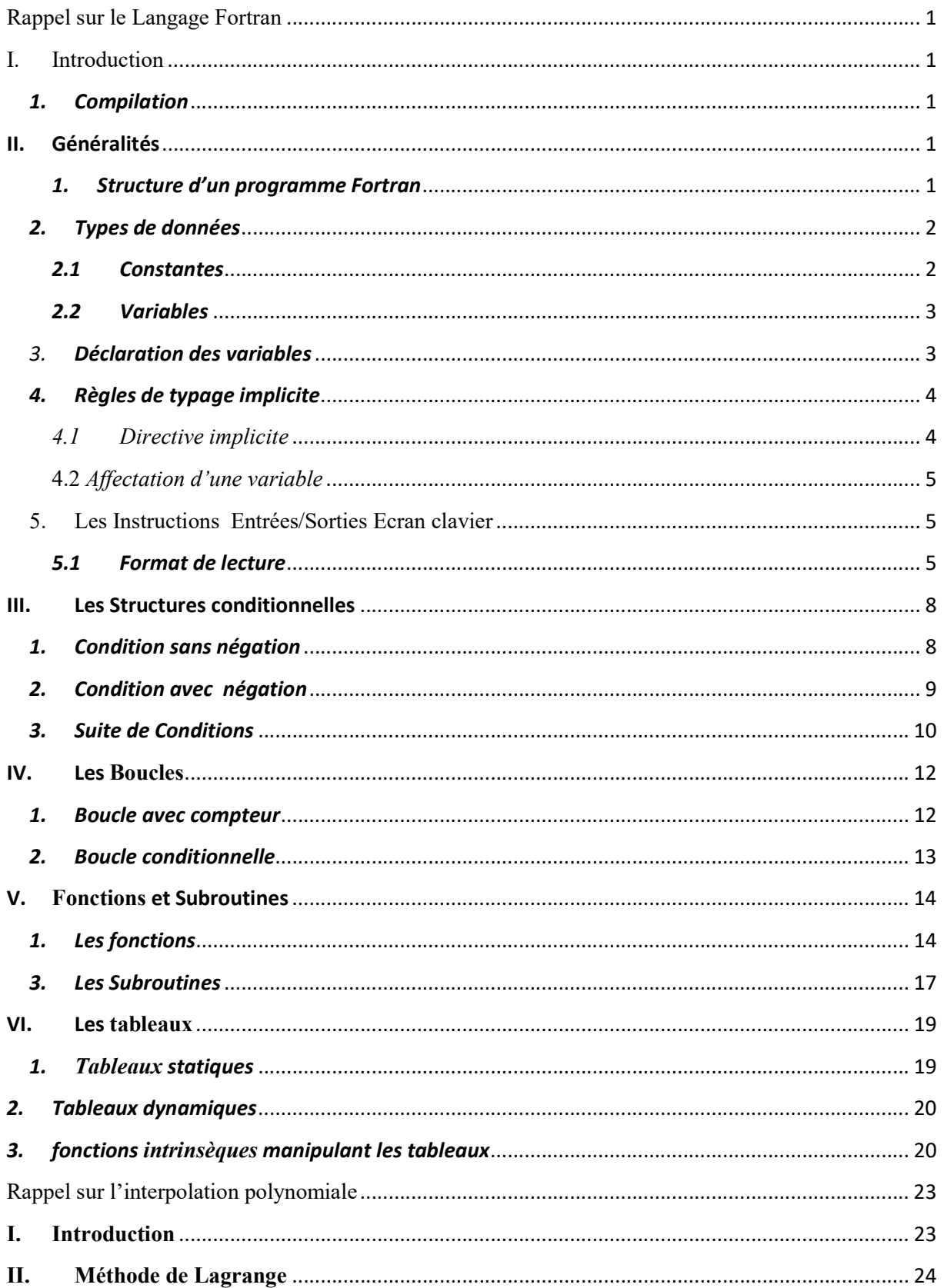

## Sommaire

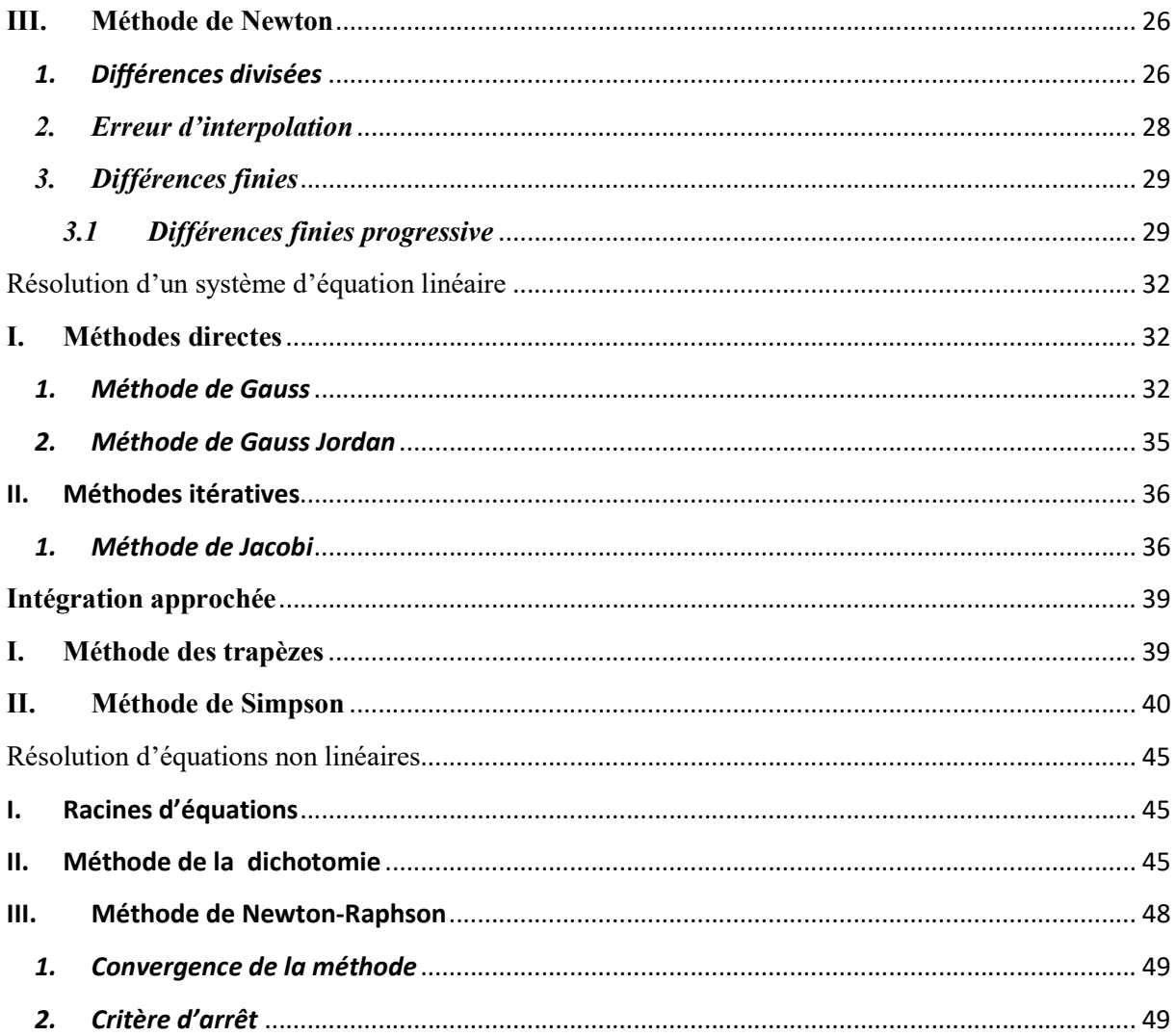

## I. Introduction

Le Fortran est langage de programmation très populaire développé pour le calcul scientifique. Le nom Fortran est composé par la concaténation des initiales des termes FORmula et TRANslator. Fortran 90 est une version créée en 1990.

## 1. Compilation

La compilation est l'opération de traduire le langage écrit par l'utilisateur en langage machine La compilation d'un programme permet la génération d'un fichier exécutable à partir d'un ou de plusieurs programmes Fortran. Elle peut être effectuée sous les deux systèmes d'exploitation LINUX ou WINDOWS.

Un compilateur est un programme permettant de créer un fichier exécutable à partir d'un ou plusieurs fichiers Fortran. Dans ce travail nous utilisons le logiciel Microsoft Developer Studio Fortran Powerstation 04 (compilateur intégré) permettant la compilation et l'exécution des programmes Fortran 90.

#### II. Généralités

Dans ce qui suit, nous utilisons la convention suivante: en gras les instructions Fortran. Les couleurs utilisées dans les programmes sont telles qu'elles apparaissent dans les fichiers Fortan

## 1. Structure d'un programme Fortran

Un programme Fortran est une succession d'instructions. Il se compose obligatoirement d'un programme principal et peut comporter des sous programmes (voir paragraphe V).

Le programme principal commence par l'instruction program (optionnel) et se termine obligatoirement par end

Tout ce qui suit le symbole ! n' est pas compilé par la machine. On l'utilise généralement pour écrire des commentaires.

! Commentaire : Ce programme permet de calculer …..

program Nom-du-programme

[Déclarations des données]

[Instructions]

end program Nom-du-programme

## 2. Types de données

#### 2.1 Constantes

Toute constante doit avoir un type pour faciliter la manipulation et le stockage. Les types principaux pour les constantes sont :

- Integer : Contient un entier codé sur 4 octets (31 bits pour la valeur +1 bit pour le signe) les valeurs possible se trouvent dans l'intervalle  $\begin{bmatrix} 2^{31}, 2^{31} - 1 \end{bmatrix}$
- Real : représente un réel codé en virgule flottante sur 4 octets. Le codage se fait sous la forme suivante :  $x = \pm 0$ .  $m 2^e$  où  $m$  est la mantisse codée sur 23 bits et e est l'exposant codé sur 8 bits. Les valeurs se trouvent dans l'intervalle  $[1.401 \times 10^{-45},$  $3.403 \times 10^{38}$ ]
- Double precision : Représente un réel codé en virgule flottante sur 8 octets, une mantisse codée sur 52 bits et un exposant codée sur 11 bits. Les valeurs (en valeur absolue) sont comprises entre  $[4.951 \times 10^{-32}$ ,  $1.798 \times 10^{308}]$
- Complex : contient deux nombres réels (4 octets) stockés sous forme de paire et traités comme les parties réelle et imaginaire d'un nombre complexe
- Logical : Les constantes logiques ont une valeur de .true. ou fausse. . Ils occupent un espace de stockage de 4 octets.

- Character : représente une chaine de caractères texte/ASCII standard avec un octet par caractère et N octets au total, où N est un entier.

#### 2.2 Variables

Une variable est une information donné par un nom associé à un espace mémoire. Au cours du déroulement d'un programme, les variables peuvent prendre plusieurs valeurs numériques logiques ou arithmétiques.

Similairement aux constantes les variables doivent avoir un type. Toute valeur constante peut être affectée à une variable Fortran, à condition que le type de la constante soit compatible avec le type de la variable.

Le nom d'une variable peut contenir des caractères alphabétiques et numériques et des traits de soulignement, mais doivent commencer par un caractère alphabétique et ne pas dépasser 31 caractères au total. Les majuscules et minuscules ne sont pas différentiées

## 3. Déclaration des variables

La déclaration d'une variable se fait entre program et la première instruction.

Exemple :

```
program somme 
integer : i, j, areal : : x, y, zcomplex::c1, c2character : c
logical :: b
a = i + j ! première instruction
end
```
## 4. Règles de typage implicite

Par défaut une variable est automatiquement de type :

- integer si son nom commence par i, j, k, l, m, n
- real si son nom commence par tout autre lettre  $(a, b, c, \ldots, h$  et o, p, q…, z)

#### 4.1 Directive implicite

Les règles de typage implicite sont modifiées par la directive implicite selon la syntaxe suivante :

Implicit type ( lettre1-lettre2, lettre3 )

Toute variable dont le nom commence par une lettre comprise entre lettre1 et lettre2 ou par la lettre 3 est du type indiqué.

#### Implicit non

Aucune variable n'est déclarée par défaut. Toute variable doit être déclarée.

Exemple :

```
Implicit integer (a-g, p - r, z)
Implicit real (h-o) 
Implicit complex (s-w)
```
Tout nom de variable commençant par a, b, c, d, e, f, g, p, q, r, z est integer

Tout nom de variable commençant par h, i, j, k, l, m, n, o est real

Tout nom de variable commençant par s, t, w est complex

#### 4.2 Affectation d'une variable

L'opération d'affectation consiste à attribuer une valeur numérique a une variable. L'opérateur d'affectation est le signe (=) qui assigne la valeur de l'opérande droit à l'opérande gauche.

Exemple :

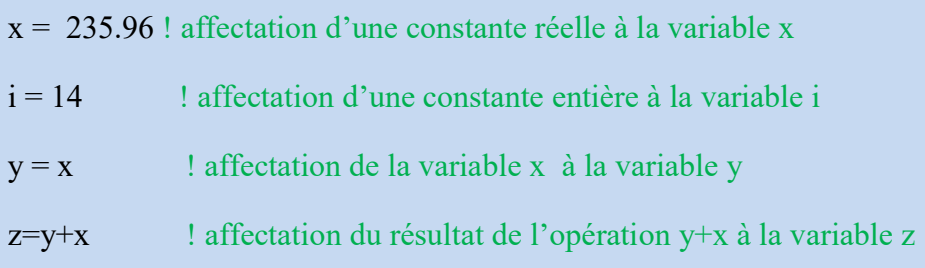

## 5. Les instructions Entrées/Sorties Ecran clavier

Deux types d'instructions son distingués :

- Instruction de lecture : read\*, read (unité de lecture, paramètre format)
- Instruction d'écriture ; print\* et write\*, write (unité de écriture, paramètre format) Pour une lecture au clavier, l'unité de lecture est \* Pour un affichage sur l'écran, l'unité d'écriture est \*

#### 5.1 Format de lecture

Le format d'écriture indique comment la variable va être lue en type et en nombre.

#### a) format libre

Le symbole \* est réservé au format libre.

Syntaxe :

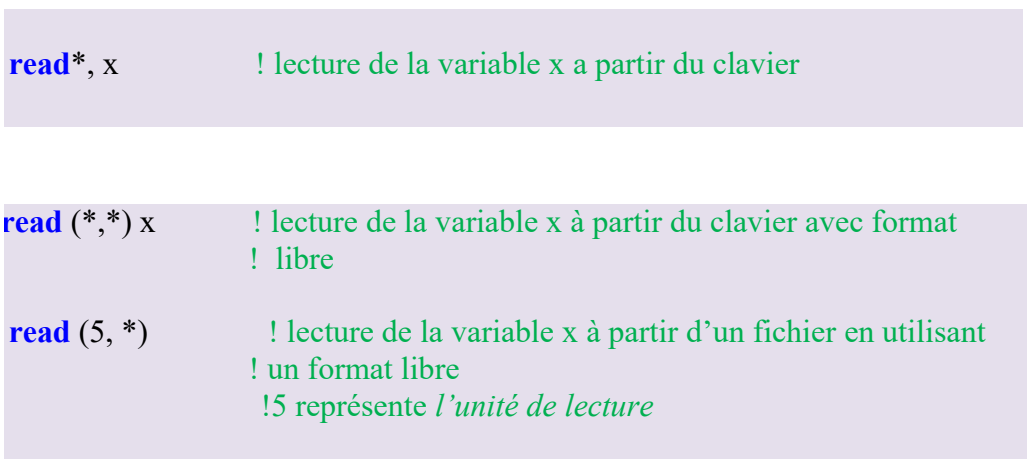

#### b) Ecriture et lecture formatées

Généralement le paramètre de format fmt est utilisé Syntaxe :

read  $(*$ , fmt = 'chaine') x write  $(*,$  fmt =  $'chain$ e') y

Où chaine indique le type de variable

Type integer : fmt=' nIm' pour n entiers de m chiffres

Type real :

- fmt=' nFm.d' pour n réels sous forme décimale formés de m caractères (y compris le point décimal et le signe) et d chiffres après la virgule
- fmt=' nEm.d' pour n réels en virgule flottante de m caractères et d chiffres après la virgule (voir schéma ci-dessous)

m caractères

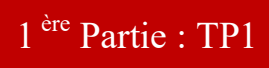

## $\pm 0.$  UU ...  $\sqcup E + \sqcup \sqcup$ d caractères

Type **double precision :**  $=$  'nDm.d' pour n réels double preciond de m caractères y

Type character: fmt=' nAm' pour n chaines de m caractères

Type boolean : fmt=' nLm' pour n booleans constitués de m caractères

#### Exemple

write(\*,fmt = ' $(2I4)$ ') i, j read(\*,fmt = ' ( $f10.4$ )') b write(\*,fmt = ' ( $3e15.3$ )') x, y, z read(\*,fmt = ' ( $3d10.2$ )') u,v,w

- I, E, F, D, L son appelés des descripteurs. Les descripteurs x est / sont utilisés respectivement pour laisser l'espace et passer à la ligne suivante.
- Les écritures fortran suivantes sont également possibles :

! elimination de fmt write( $*,$ ' (e10.2) ') b ! utilisation du format mixte write(\*,'  $(f10.5,3x,a8,4x,e10.2,3x,i6)$ ') a, char, b, c ! En définissant form form= $'(i2)'$ read(\*, fmt=form) i ! En utilisant une étiquette read  $(*,2)$  k 2 format  $(i5)$ 

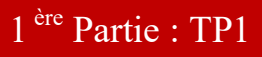

! utilisation du descripteur slash (/) write  $(*,4)$  p, q 4 format (i5/e15.6)

## III. Les Structures conditionnelles

Elles sont utilisées lorsque l'exécution du programme dépend de la vérification d'une condition donnée

## 1. Condition sans négation

if (Expression-logique) then ŧ. [instructions] š end if

Syntaxe :

**Exercice 1:** Faire un programme qui permet l'affichage de x pour  $-1 \le x \le 2$ 

Programme 1.1 : Résolution de l'exercice 2

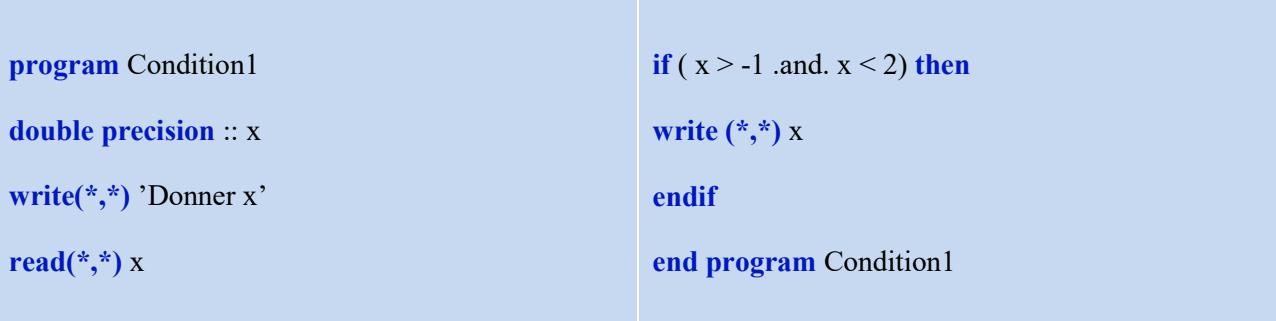

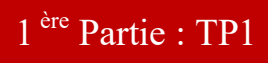

#### 2. Condition avec négation

L'utilisateur peut spécifier les instructions à faire si la négation de la condition logique est varie.

Syntaxe:

```
if (Expression-logique) then
[Instructions] 
       \blacksquareelse 
 [Instructions] 
end if
```
Exercice 2: Faire un programme qui calcule la valeur absolue de x

Programme 1.2 : Résolution de l'exercice 2

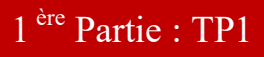

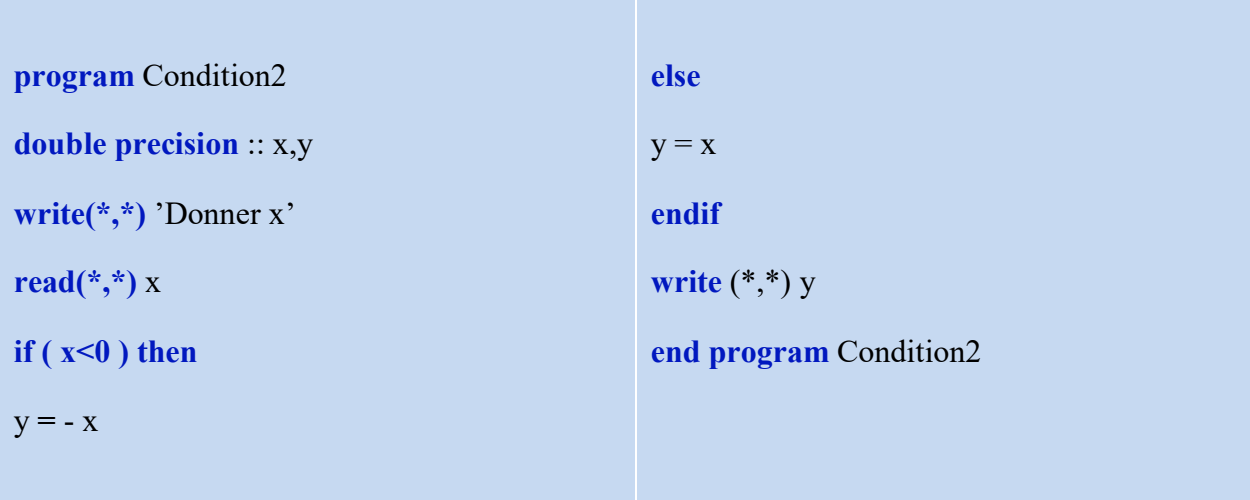

## 3. Suite de Conditions

## Syntaxe:

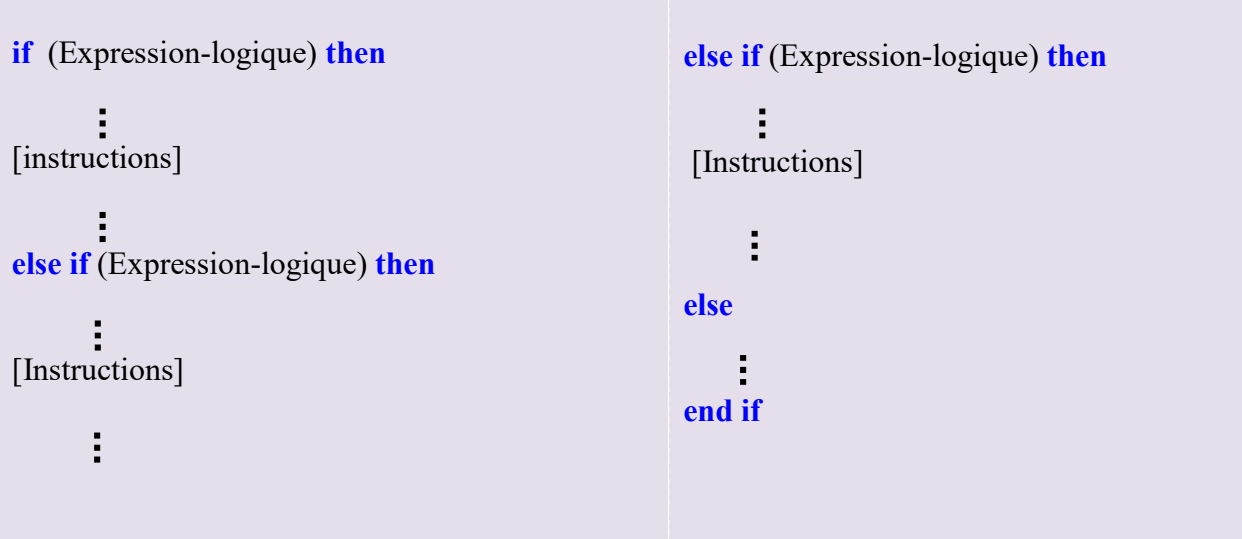

Exercice 3 : Calcul de la valeur y pour une valeur de x lue au clavier :

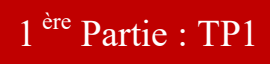

$$
y = \begin{cases} \cos(x\pi) & \text{si} - 0.5 \le x < 0 \\ 0 & \text{si } x = 0 \\ \tan g(x\pi) & \text{si } 0 < x \le 1 \end{cases}
$$

Programme 1.3 : Résolution de l'exercice 3

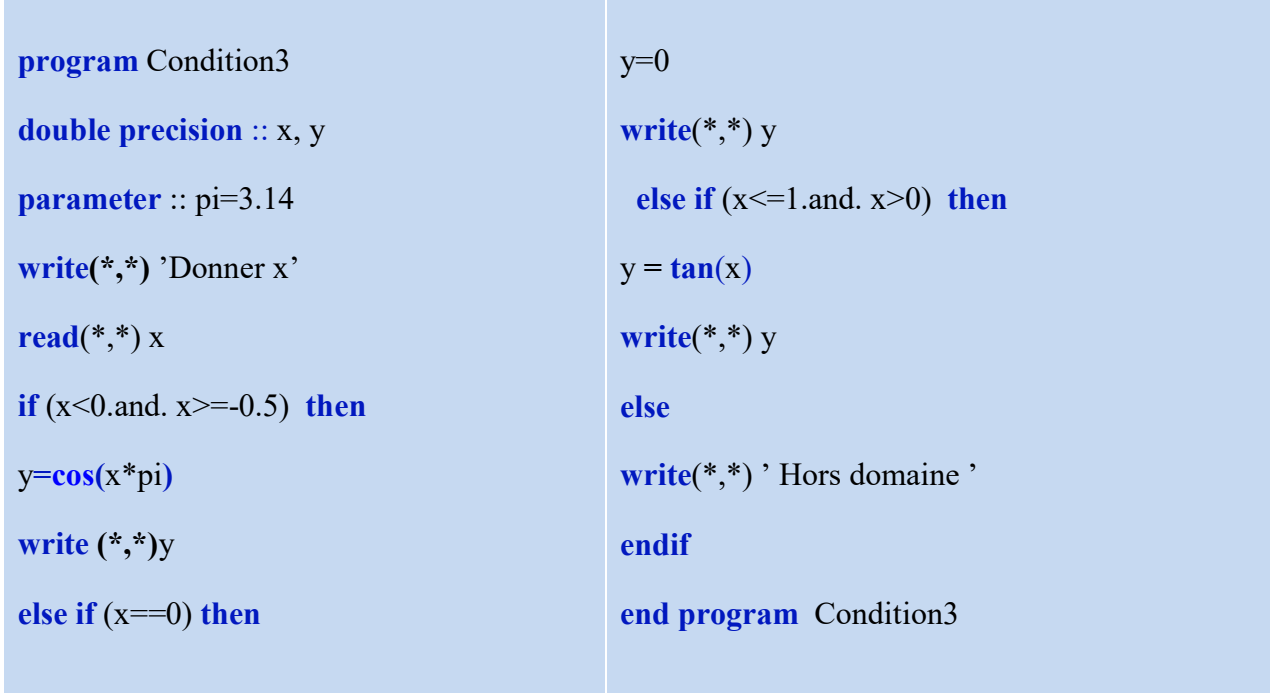

Exercice 4 : (A la charge de l'étudiant)

Ecrire un programme qui permet de calculer la valeur de  $y$  pour  $x \in [0,2]$ .

$$
y = \frac{e^{2\pi x}}{x-1}
$$

Donner un message d'erreur si  $x = 1$ 

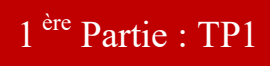

#### IV. Les Boucles

Une boucle est utilisée pour exécuter une ou plusieurs instructions plusieurs fois d'affilées.

## 1. Boucle avec compteur

#### Syntaxe :

```
do var= debut, fin, pas 
 [Instructions]
             \frac{1}{2}end do
```
Var, debut, fin et pas sont des entiers

#### Exercice 5:

Faire un programme permettant de lire N et calculer  $S = \sum_{i=0}^{N} i$ 

Programme 1.4 : Résolution de l'exercice 5

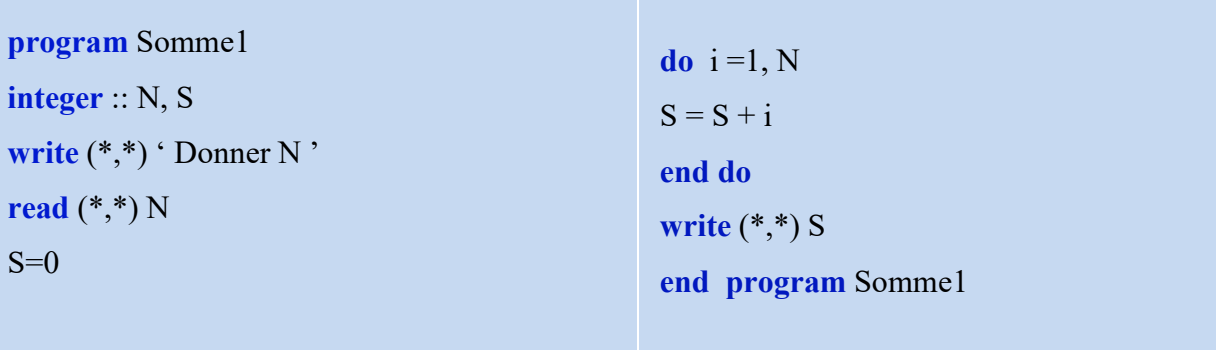

## 2. Boucle conditionnelle

Syntaxe :

do while (condition logique) [instructions] ÷ end do

**Exercice 6:** Faire un programme qui calcule :  $S = \sum_{i=0}^{n} i$  avec S<100

Programme 1.5 : Résolution de l'exercice 6

```
program Somme2 
S=0do while (S < 100)write (*,*) S
S=S + iend do 
end program Somme2
```
Exercice 7: (A la charge de l'étudiant)

Ecrire un programme qui calcule et imprime la valeur approchée de Y en prenant 10 termes de la suite :

Y=1-(  $1/(x+1)$ ) +(  $2/(x^2+2)$ ) -(  $3/(x^3+3)$ )+……

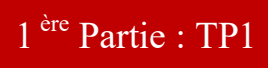

#### V. Fonctions et Subroutines

Le Fortran 90 possède deux types de sous programmes :

## 1. Les fonctions

Plusieurs syntaxes sont proposées :

#### Syntaxe 1 :

```
type function nom-de-la-fonction ( arg1, arg2,…,argn) 
            Ì.
[Partie déclaration] 
            \ddot{\phantom{a}}[Partie Exécution] 
            Ė
[Partie Sous programme] 
            Ė
end function nom-de-la-fonction
```
- type peut etre integer, logical, real, double, precision, complex....
- arg1, arg2,……, argn , sont les arguments de la fonction
- nom-de-la-fonction est le nom de la fonction

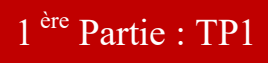

#### Syntaxe 2 :

 function nom-de-la-fonction ( arg1, arg2,…,argn) type nom-de-la-fonction ÷ [Instructions] end function nom-de-la-fonction

Syntaxe 3 :

function nom-de-la-fonction ( arg1, arg2,…,argn) result (R) type :: R [Instructions] ÷, end function nom-de-la-fonction

Dans ce cas de la syntaxe 3 le résultat peut avoir un nom différent du nom de la fonction.

 L'appel de la fonction se fait directement par son nom (voir exemple 1 dans programme 1.6)

**Exemple 1** : Appel de la fonction  $f(x) = \sqrt{x}$ 

Programme 1.6 : Illustration de l'appel d'une fonction à travers l'exemple 1

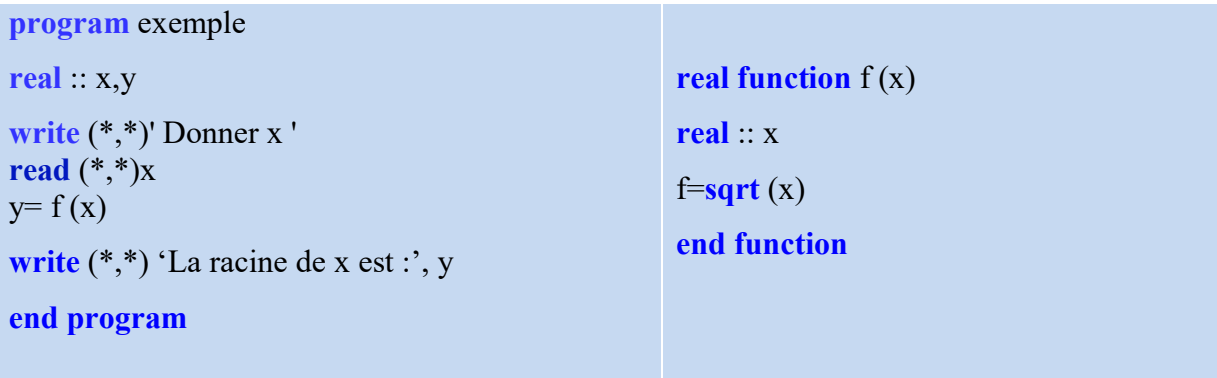

Exercice 8 : En utilisant un sous programme fonction faire un programme qui permet de calculer la somme de deux réels.

Programme 1.7 : Résolution de l'exercice 8

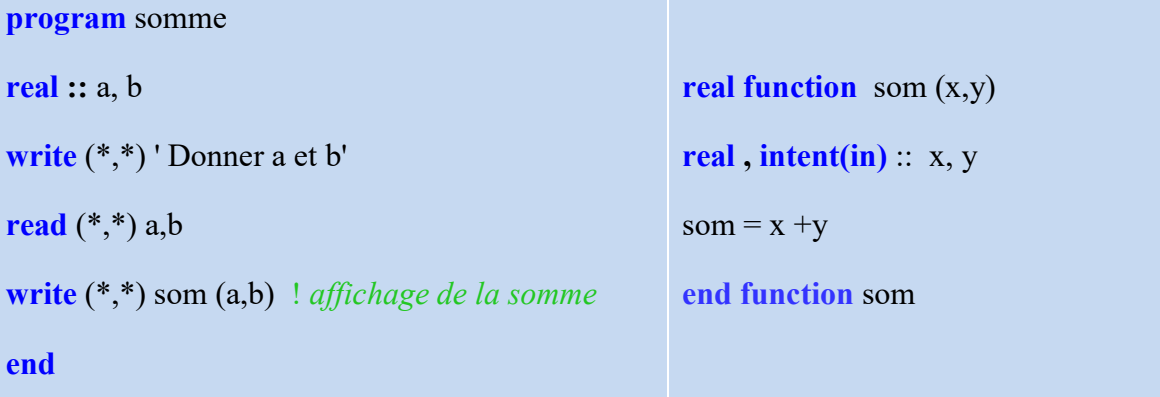

Exercice 9 : (A la charge d l'étudiant)

Ecrire un programme principal avec une fonction qui prend en entrée deux coordonnés x et y coordonnes d'un point donnée et renvoie son module

Exercice 10 : (A la charge d l'étudiant)

En utilisant un sous programme fonction, écrire un programme qui calcule :  $f(x) = \frac{1}{x^3 + 1}$  $\frac{1}{x^3+2}+4$ 

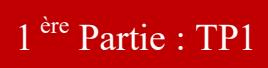

## 3. Les Subroutines

Contrairement aux sous programmes fonctions, Le sous programme subroutine retourne plusieurs valeurs calculées.

Syntaxe :

subroutine nom-de-la-Subroutine ( arg1, arg2,..,argn) [Déclaration] [Instructions] end subroutine nom-de-la-Subroutine

- Dans la partie déclaration il est conseillé de préciser les attributs suivants :
	- intent (in) pour les arguments d'entrée
	- intent (out) pour les arguments de sortie
	- **intent (inout)** pour les arguments mixtes (voir exemple 2)
- La subroutine est appelée dans le programme principal en utilisant l'instruction :

call nom-de-la-Subroutine

Exemple 2: Permutation de deux réels x et y

Programme 1.8 : Illustration de l'utilisation de l'attribut inout à travers l'exemple 2

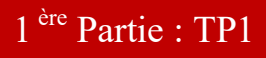

program Permut write (\*,\*)' Donner x et y' real : :  $x,y$ read\*, x,y call Permutation (x,y) write  $(*,*) 'x = ', x$ write  $(*,*)$  'y = ', y end Subroutine Permutation (a,b) real, intent (inout) :: a, b

real :: c

 $c = a$ 

 $a = b$  ! a prend la valeur b

 $b = c$  ! b prend la valeur a

end subroutine Permutation

Exercice 11 : En utilisant un sous programme subroutine faire un programme qui permet de calculer la somme et le produit de deux réels.

#### Programme 1.9 : Résolution de l'exercice 11

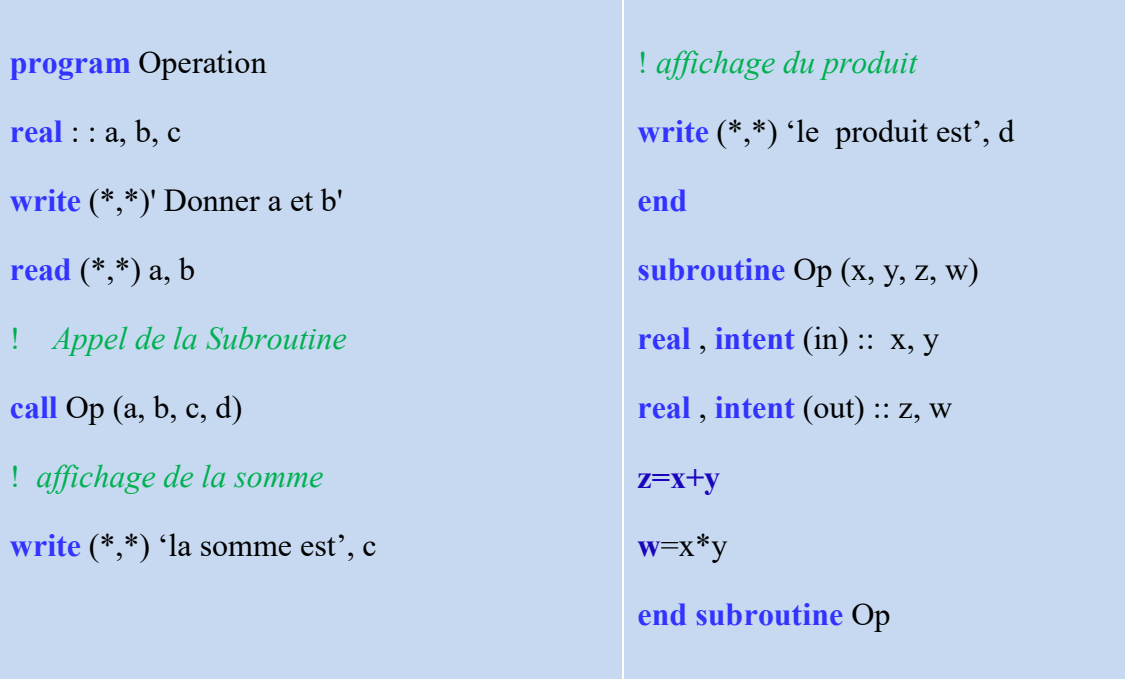

#### VI. Les tableaux

Deux types de tableaux sont distingués :

1. Tableaux statiques

Les dimensions des tableaux sont fixées

## Syntaxe :

integer, dimension  $(3, 4)$ :: A ! 3 lignes et 4 colonnes **Real, dimension**  $(1:5, 3:7) : T$  ! ligne de 1 à 5 et colonne de 3 à 7

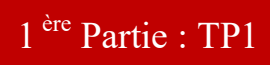

#### 2. Tableaux dynamiques

La taille du tableau est variable (tableaux allouables).

#### Syntaxe :

Real, dimension (:,:), allocatable : : A

Pour manipuler les tableaux on peut leur réserver les tailles requises par :

#### Syntaxe

Allocate (A(1:8, 5:9))

Allocate ( $T(1:n, 1:m)$ ) ! n et m sont deux entiers lus au clavier

## 3. fonctions intrinsèques manipulant les tableaux

Le Fortran 90 possède des fonctions intrinsèques. Quelque unes utilisées dans la manipulation des tableaux sont citées dan le tableau 1

Tableau 1 : Quelques fonctions manipulant les tableaux :

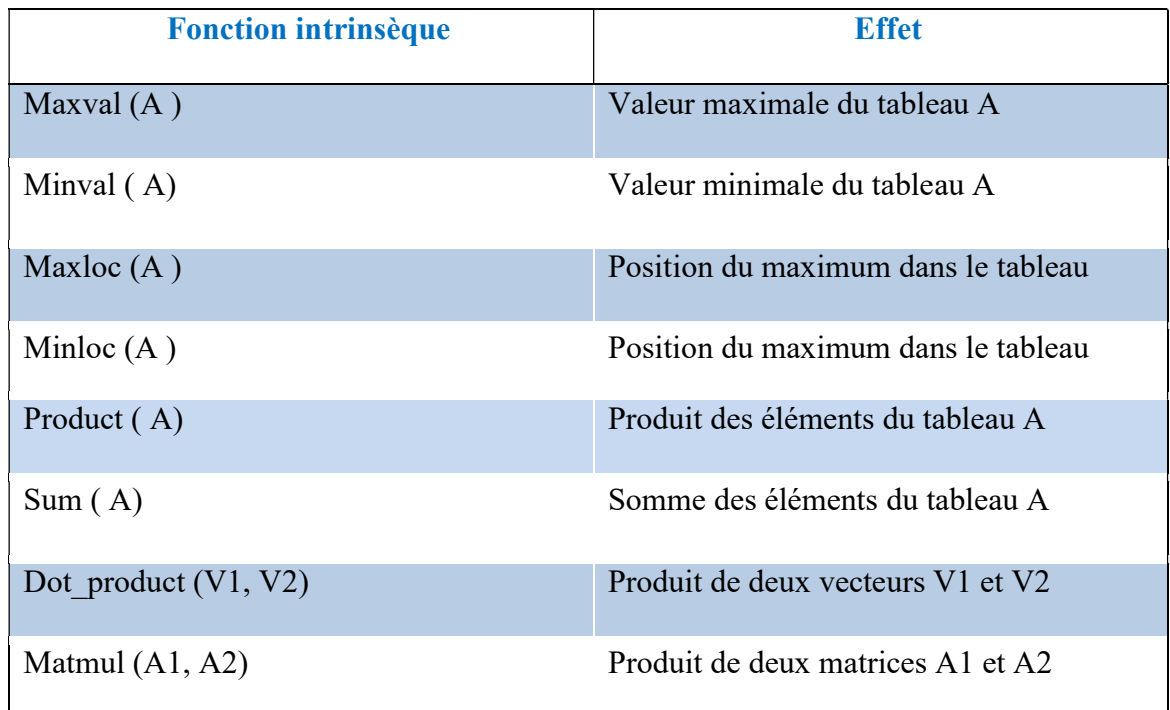

#### Exercice 12

Ecrire un programme principal avec une subroutine qui prend en entrée deux matrices a(n,n) et b(n,n) et renvoie en sortie leur somme.

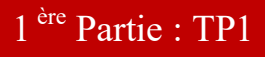

Programme 1.10: Résolution de l'exercice 12

program SomMat integer, parameter :: max1=3, max2=3 real ::  $a(max1,max2)$ ,  $b(max1,max2)$ ,  $c(max1,max2)$ write (\*,\*)'Donner les composantes de matrice a' read  $(*,*)$  (  $(a(i,j), i=1, max1), i = 1, max2)$ write (\*,\*)'Donner les composantes de la matrice b' read  $(*,*)$   $((b(i,j),i=1,max1),j=1,max2)$ call somme (a, b, max1, max2, c)  $\mathbf{do}$  i=1, max 1 write (\*,\*) (c(i,j),j=1,max2) enddo end program subroutine somme (a, b, m, n, c) real, dimension (m, n):: a, b, c integer, intent(in) :: m, n  $intent(in)$ : : a, b  $intent(out)$ : : c  $do$  i=1, $m$  $\bf{d}$ o j=1,n c ( i, j) = a( i, j) + b (i, j) enddo enddo end subroutine somme

#### I. Introduction

Soit f une fonction inconnue explicitement, définie sur [a, b] de ℝ (a < b), connue pour (n+1) valeurs distinctes de  $x_i$  ( $i = 0,1...n$ ).

Soit,

$$
f(x_i) = y_i \text{ pour } i = 0, 1, \dots, n
$$
\n
$$
(2.1)
$$

la fonction est inconnue pour une valeur intermédiaire entre  $x_i$  et  $x_{i+1}$ .

L'interpolation polynomiale d'une fonction consiste à approcher la fonction f à un polynôme de degré inférieur ou égal à n qui passe par les n+1 points  $x_i$  tel que :

$$
P_n(x_i) = f(x_i) = y_i \text{ pour } i = 0, 1, \dots, n
$$
\n(2.2)

 $P_n$  et f coincident alors en n+1 points  $x_0, x_1, \ldots, x_n$  de [a, b].

#### Méthode de résolution naïve :

Un polynôme de degré m s'écrit passant par les n+1 point  $x_i$  s'écrit :

$$
P_n(x_i) = \sum_{j=0}^m a_j x_i^j, a_i \in \mathbb{R} \text{ et } i = 0, 1, \dots, n
$$
 (2.3)

En utilisant (2.2), il vient :

$$
P_n(x_i) = f(x_i) = \sum_{j=0}^{m} a_j x_i^j
$$
\n(2.4)

qui s'écrit :

$$
\begin{cases}\na_0 + a_1 x_0^1 + a_2 x_0^2 \dots a_m x_0^m = f(x_0) \\
a_0 + a_1 x_1^1 + a_2 x_1^2 \dots a_m x_1^m = f(x_1) \\
\dots \dots \dots \dots \dots \dots \dots \dots \dots \\
a_0 + a_1 x_n^1 + a_2 x_n^2 \dots a_m x_n^m = f(x_n)\n\end{cases} \tag{2.5}
$$

Soit :

$$
\begin{bmatrix} 1 & \cdots & x_0^m \\ \vdots & \ddots & \vdots \\ 1 & \cdots & x_n^m \end{bmatrix} \begin{bmatrix} a_0 \\ \vdots \\ a_m \end{bmatrix} = \begin{bmatrix} f(x_0) \\ \vdots \\ f(x_n) \end{bmatrix}
$$
\n(2.6)

Les coefficients  $a_i$  sont déterminés en faisant la résolution du système (2.5).

Trois cas sont possibles :

- a)  $m > n$ : aucune solution
- b)  $m = n$ : une solution unique
- c)  $m < n$ : aucune solution

La résolution du système nécessite un très grand nombre d'opération d'où la nécessité de chercher des méthodes plus simples.

#### II. Méthode de Lagrange

Considérons une fonction connue en  $(n + 1)$  valeurs distinctes de  $x_i (i = 0,1 ... n)$ , et considérons les polynômes de Lagrange suivants :

$$
L_{i}(x) = \prod_{\substack{j=0 \ x_i - x_j}}^{n} \frac{x - x_j}{x_i - x_j}
$$
 avec,  $0 \le i, j \le n$ , et  $j \ne i$   

$$
= \frac{(x - x_0)(x - x_1)(x - x_2) \dots (x - x_{i-1})(x - x_{i+1}) \dots (x - x_n)}{(x_i - x_0)(x_i - x_1)(x_i - x_2) \dots (x_i - x_{i-1})(x_i - x_{i+1}) \dots (x_i - x_n)}
$$
(2.7)

Now, we have:

\n
$$
\begin{cases}\nL_i(x_j) = 0 & i \neq j \\
L_i(x_i) = 1\n\end{cases} \tag{2.8}
$$

Ce qui peut s'écrire,

$$
L_i(x_j) = \delta_{ij} \quad , \quad (\delta_{ij} \text{ étant le symbole de Kronecker}) \tag{2.9}
$$

Ces polynômes sont de degré n et sont linéairement indépendants

En effet, pour tout  $k = 0, 1, ..., n$ 

$$
\sum_{i=0}^{n} \lambda_i L_i(x_k) = 0 \tag{2.10}
$$

Ce qui donne  $\sum_{i=0}^n \lambda_i \delta_{ik} = 0$ 

Ou encore  $\lambda_k = 0$  pour  $k = 0, 1, ..., n$ 

Les  $n + 1$  polynômes de Lagrange sont linéairement indépendants, ils forment par conséquent une base dans l'espace vectoriel des polynômes.

Sur cette base le polynôme d'interpolation  $P_n(x)$  s'écrit :

$$
P_n(x) = \sum_{i=0}^n P_n(x_i) L_i(x)
$$
\n(2.11)

Ou encore,

$$
P_n(x) = \sum_{i=0}^n f(x_i) L_i(x)
$$
\n(2.12)

Exrcice 1 : Le programme permet de calculer le polynôme de Lagrange d'ordre inferieur ou égal à n qui interpole les points  $X(i)$ ,  $Y(i)$  (i=0, N)) pour une abscisse données lue au clavier.

Programme 2.1: Programme permettant la résolution de l'exercice 1

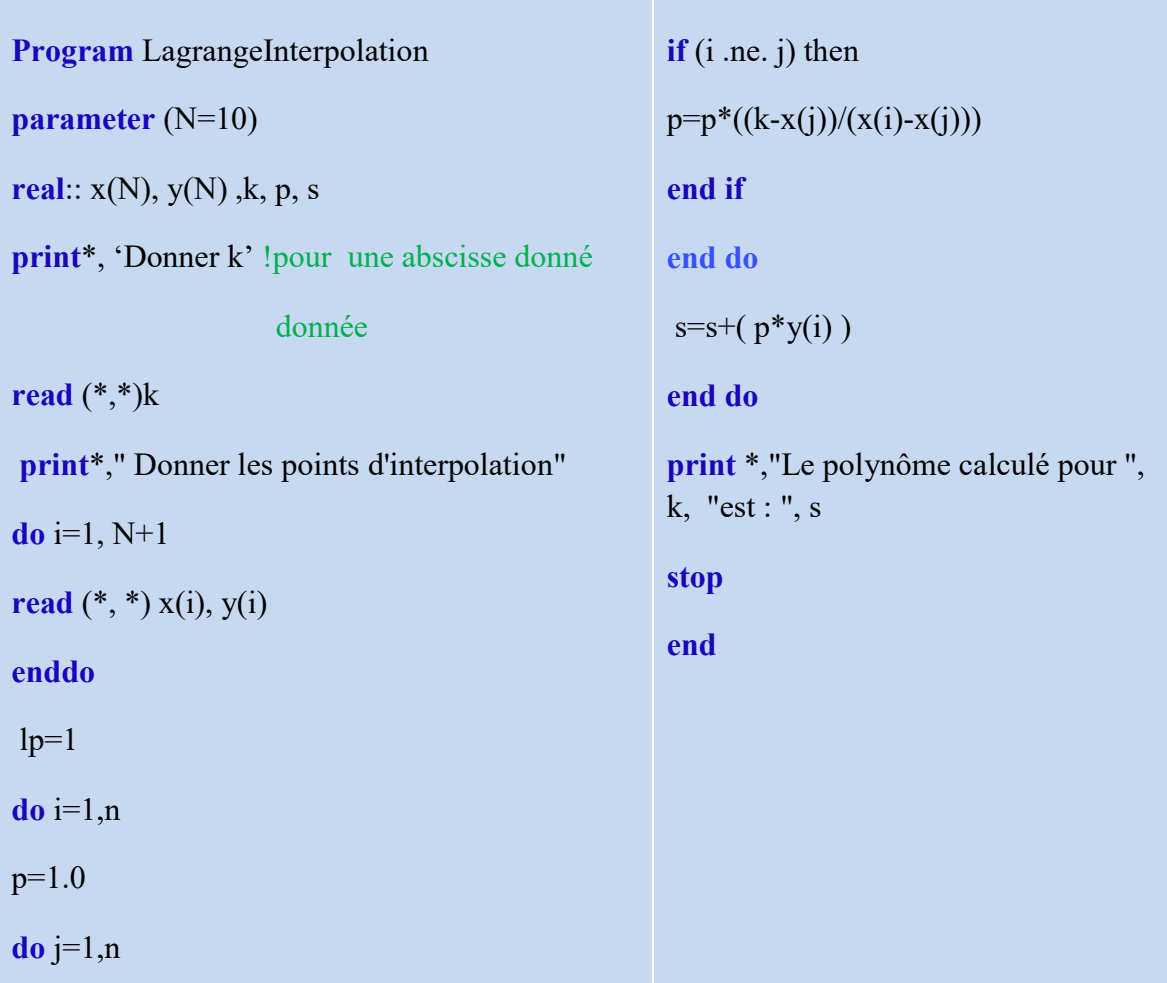

Remarque : Pour implémenter l'équation (2.12) en langage fortran la somme sera de 1 à n+1 au lieu de 0 à n et ce pour éviter des erreurs à la compilation

#### III. Méthode de Newton

#### 1. Différences divisées

Soit f une fonction dont on connait les valeurs  $f(x_0)$ ,  $f(x_1)$ ,.. $f(x_n)$  aux abscisses  $x_0$ ,  $x_1,... x_n$ . On définit les différences divisées par la relation de récurrence :

$$
\begin{cases}\n\delta(x_i) = f(x_i) \\
\delta(x_i, x_{i+1}) = \frac{f(x_i) - f(x_{i+1})}{x_i - x_{i+1}} = \frac{\delta(x_i) - \delta(x_{i+1})}{x_i - x_{i+1}} \\
\delta(x_i, x_{i+1}, x_{i+2}) = \frac{\delta(x_i, x_{i+1}) - \delta(x_{i+1}, x_{i+2})}{x_i - x_{i+2}} \\
\vdots \\
\delta(x_i, x_{i+1}, \dots, x_{i+p}) = \frac{\delta(x_i, x_{i+1}, x_{i+p-1}) - \delta(x_{i+1}, x_{i+2}, \dots, x_{i+p})}{x_i - x_{i+p}}\n\end{cases} (2.13)
$$

2 ème partie : TP 2

La dernière relation du système (2.13) est appelée différence divisée d'ordres p de la fonction f aux points  $x_i$ ,  $x_{i+1}$ , ...  $x_{i+p}$ .

Pour calculer des différences divisées, on forme le tableau suivant :

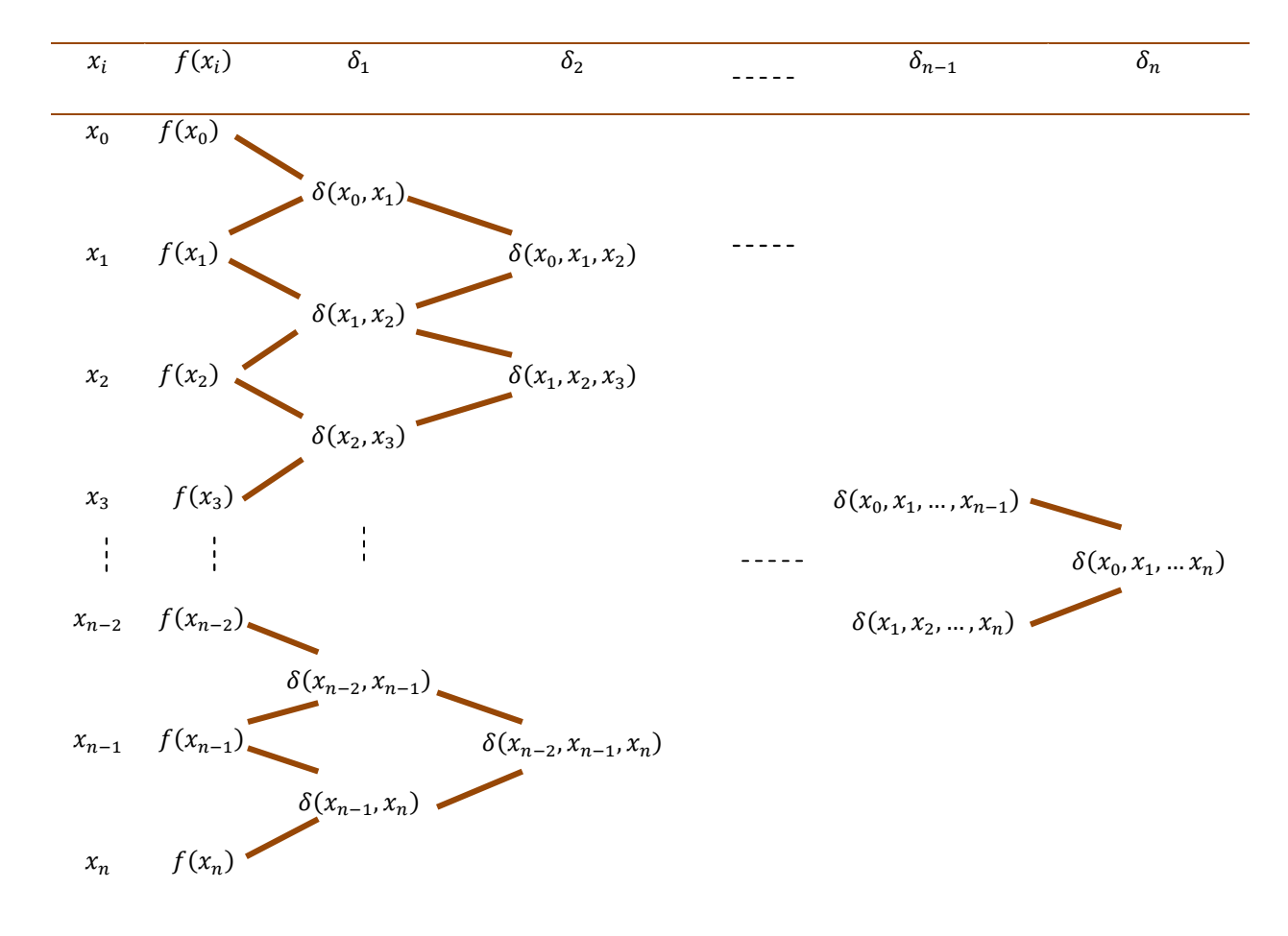

Le polynôme  $P_n(x)$  qui prends les valeurs  $f(x_i)$  aux abscisses  $x_0, x_1,...x_n$ , peut s'écrire :

$$
P_n(x) = \delta(x_0) + \delta(x_0, x_1)(x - x_0) + \delta(x_0, x_1, x_2)(x - x_0)(x - x_1) + \cdots + \delta(x_0, x_1, \ldots, x_n)(x - x_0)(x - x_1) \ldots (x - x_{n-1})
$$
\n(2.14)

#### 2. Erreur d'interpolation

Soit [a, b] un intervalle contenant  $x_0, x_1, \ldots, x_n$ . On suppose que f est  $(n + 1)$  fois continument dérivable sur  $[a, b]$ .

Alors pour tout  $x \in [a, b]$ ,  $\exists$  un  $\xi \in [a, b]$  te que :

$$
f(x) - P_n(x) = \frac{f^{n+1}}{(n+1)!} \prod_{i=0}^n (x - x_i)
$$
 (2.15)

Exercice 2 : Ecrire un programme permettant de calculer les différences divisées pour les points de coordonnées  $x(i)$  et  $y(i)$ , i= 1, n+1.

Programme 2.2 : Résolution de l'exercice 2

program NewtonDivisees

**parameter** ( $max = 4$ )

real ::  $x$ (max),  $y$ (max, max)

integer :: p

write (\*,\* ) ' donner x et y '

 $\mathbf{do}$  i= 1, max

read  $(*,(f10.6)')$   $x(i)$ ,  $y(i, 1)$ 

```
enddo 
k = maxp = 1do j = 1, maxdo i = 1, k-1y(i,j+1)=(y(i+1,j)-y(i,j))/(x(i+p)-x(i)) ! difference divisée
      write (*,' (a50, i2, a6, f10.6)' ) 'Les differences divisées a l ordre ', j, 'sont', y(i, j+1)
    end do 
   k = k - 1p = p + 1end do 
end
```
#### 3. Différences finies

Dans le cas des points équidistants l'algorithme de l'interpolation se simplifie énormément. En effet, les abscisses  $x_i$  s'écrivent en fonction de la distance  $h$ ,  $(h$  un réel non nul)

$$
x_1 = x_0 + h,
$$
  

$$
x_1 = x_0 + h, x_2 = x_0 + 2h, \dots, x_n = x_0 + nh
$$

#### 3.1 Différences finies progressive

Les différences finies progressives sont définies par :  $\Delta^0 y_i = y_i$   $i = 0, 1, ..., n$ , à l'ordre 0  $\Delta y_i = y_{i+1} - y_i$   $i = 0, 1, ..., n - 1$ , au premier ordre  $\Delta^2 y_i = \Delta y_{i+1} - \Delta y_i$ ,  $i = 0, 1, ..., n-2$ , au second ordre

## 2 ème partie : TP 2

$$
\Delta^k y_i = \Delta^{k-1} y_{i+1} - \Delta^{k-1} y_i, \quad i = 0, 1, \dots, n-k \quad \text{à l'ordre k}
$$

Le polynôme d'interpolation de f aux points  $x_i$  avec  $x_i = x_0 + ih$  et  $i = 0,1, ..., n$ s'écrit :

$$
P_n(x) = f(x_0) + \frac{\Delta f(x_0)}{1! \, h} (x - x_0) + \frac{\Delta^2 f(x_0)}{2! \, h^2} (x - x_0)(x - x_1) + \cdots
$$

$$
\dots + \frac{\Delta^n f(x_0)}{n! \, h^n} (x - x_0)(x - x_1) \dots (x - x_{n-1}) \tag{2.16}
$$

Exercice 3 : Ecrire un programme permettant de calculer les différences finies progressives pour les points de coordonnées  $x(i)$  et  $y(i)$ ,  $i=1$ ,  $n+1$ .

Programme 2.3 : Résolution de l'exercice 3

```
program NewtonFinies 
parameter (max = 4)
real :: x(max), y(max, max)
integer :: p 
write (*,* ) ' donner x et y ' 
\mathbf{do} i= 1, max
read (*,(f10.6)' x(i), y(i, 1)
enddo 
k = max\bf{do} i = 1, \text{max}do i = 1, k-1y(i,j+1)=(y(i+1,j)-y(i,j)) ! difference finies
    write (*,' (a50, i2, a6, f10.6)' ) 'Les differences finies a l ordre ', j, 'sont', y(i, j+1) end do 
   k = k - 1end do 
end
```
## Résolution d'un système d'équation linéaire

#### I. Méthodes directes

Une méthode numérique est directe si elle aboutit à la solution exacte du problème.

#### 1. Méthode de Gauss

Soit le système d'équations linéaire suivant :

$$
Ax = b \tag{3.1}
$$

A est une matrice  $(n, n)$  régulière  $x$  et  $b$  sont deux vecteurs à  $n$  composantes.

Le but de la méthode est de transformer la matrice  $A$  en une matrice triangulaire supérieure. C'est-à-dire faire des opérations sur  $A$  et  $b$  de telle sorte que  $A$  soit transformée en  $A'$  et  $b$  en  $b'$ .

Ou encore la matrice augmentée [A, b] soit transformée en [A', b'].

$$
[A, b] = \begin{pmatrix} a_{11} & a_{12} & \dots & a_{1n} b_1 \\ a_{22} & a_{22} & \dots & a_{2n} b_2 \\ \vdots & \vdots & \ddots & \vdots & \vdots \\ a_{1n} & a_{n2} & \dots & a_{nn} b_n \end{pmatrix}
$$
(3.2)  
Transformation de Gauss  

$$
[A', b'] = \begin{pmatrix} a'_{11} & a_{12} & \dots & a'_{1n} b'_{1} \\ 0 & a'_{22} & \dots & a'_{2n} b'_{2} \\ \vdots & \vdots & \ddots & \vdots & \vdots \\ 0 & 0 & \dots & a'_{nn} b'_{n} \end{pmatrix}
$$
(3.3)

A l'ordre k, dans le cas où  $a_{kk}^{(k)} \neq 0$ , la transformation de Gaus s'écrit:

$$
\begin{cases}\na_{ij}^{(k+1)} = a_{ij}^{(k)} \quad i = \overline{1,k} \quad j = \overline{1,n} \\
a_{ij}^{(k+1)} = a_{ij}^{(k)} - \frac{a_{ik}^{(k)}}{a_{kk}^{(k)}} \quad a_{ij}^{(k)} \quad i = \overline{k+1,n} \quad j = \overline{1,n}\n\end{cases} \tag{3.4}
$$

et,

$$
\begin{cases}\n b_i^{(k+1)} = b_i^{(k)} \quad i = \overline{1,k} \\
 b_i^{(k+1)} = b_i^{(k)} - \frac{a_{ik}^{(k)}}{a_{kk}^{(k)}} b_k^{(k)} \quad i = \overline{k+1,n}\n\end{cases} (3.5)
$$

Si à un ordre donné  $a_{kk}^{(k)} = 0$  on effectue une permutation des lignes  $L_k^{(k)}$  et  $L_p^{(k)}$ (où,  $k + 1 \leq p \leq n$ ,  $L_k^{(k)}$  et  $L_p^{(k)}$  sont des lignes d'indice k et p respectivement à l'ordre k).

Programme 3. 1 : Résolution d'un système d'équation linéaire donné par l'équation (3.1) par la méthode de Gauss.

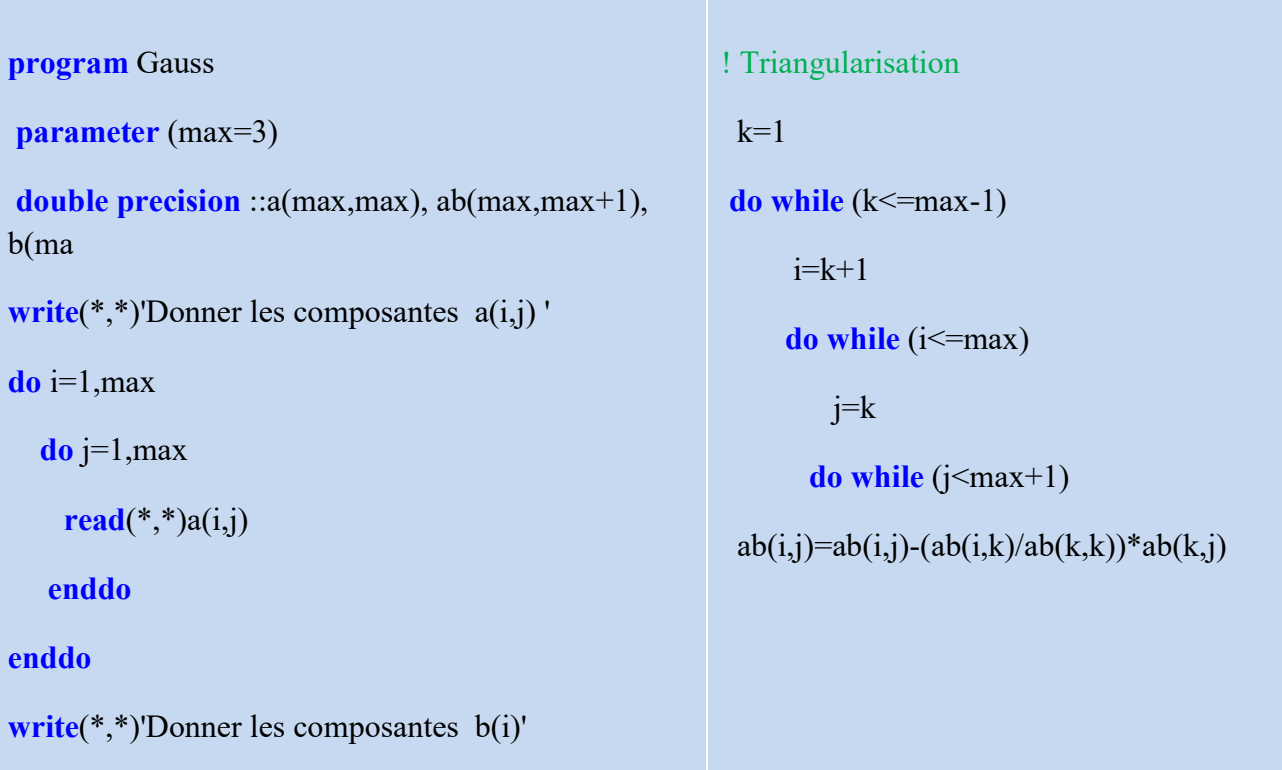

## Résolution d'un système d'équation linéaire

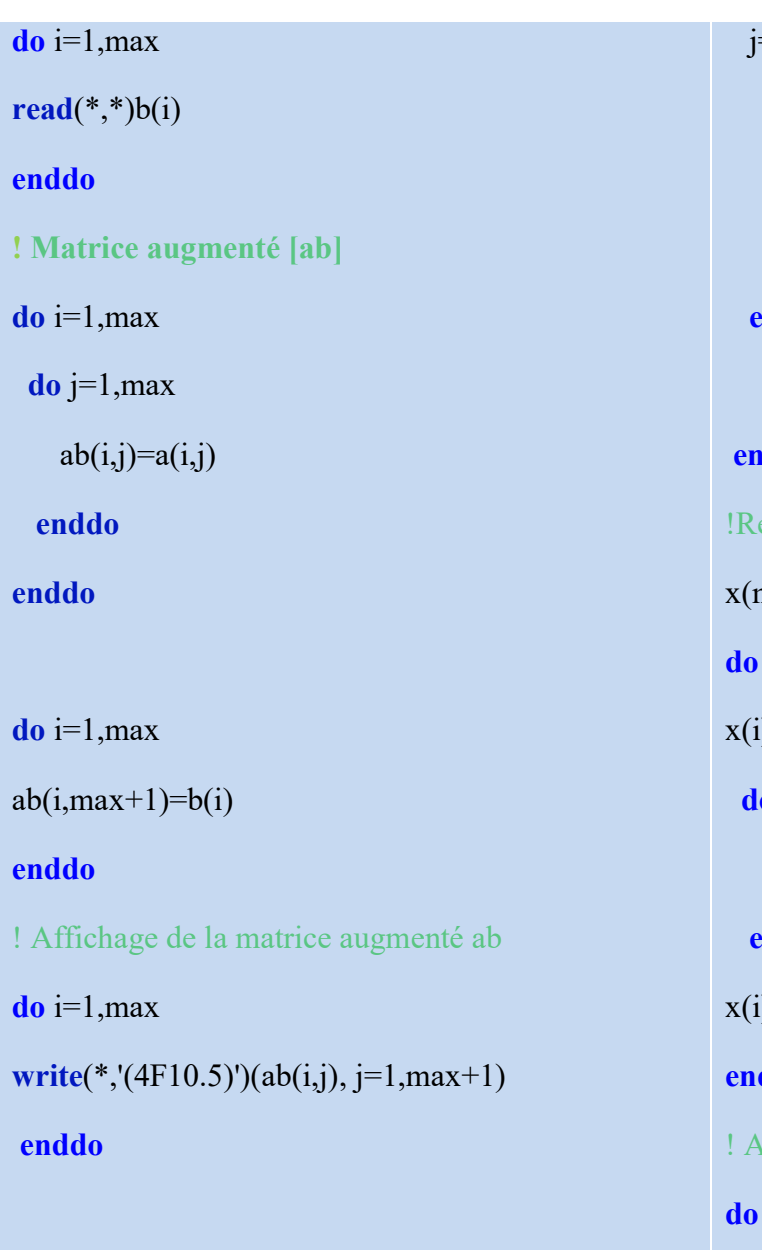

 $=j+1$  enddo write(\*,'(4F10.5)')(ab(i,j), j=1,max+1)  $i=i+1$  enddo  $k=k+1$ ddo esolution x(max)=b(max)/a(max,max)  $i = max-1,1,-1$  $i) = b(i)$  $\mathbf{a}$  j = i+1, max  $x(i) = x(i) - a(i,j) * x(j)$  enddo  $(i) = x(i) / a(i,i)$ ddo ! Affichage de la solution  $i=1, max$ write $(*,*)'x(',i,')',x(i)$ enddo end

## 2. Méthode de Gauss Jordan

$$
\begin{cases}\na_{kj}^{(k+1)} = \frac{a_{kj}^{(k)}}{a_{kk}^{(k)}} & j = \overline{k}, n \\
a_{ij}^{(k+1)} = a_{ij}^{(k)} - a_{ik}^{(k)} \cdot a_{kj}^{(k+1)} & i = \overline{1, n}, i \neq k, j = \overline{k+1, n} \\
b_{k}^{(k+1)} = \frac{b_{i}^{(k)}}{a_{kk}^{(k)}} & i = \overline{1, k} \\
b_{i}^{(k+1)} = b_{i}^{(k)} - a_{ik}^{(k)} \cdot b_{k}^{(k+1)} & i = \overline{k+1, n}\n\end{cases}
$$
\n(3.6)

Programme 3.2 : Résolution par la méthode de Gauss-Jordan

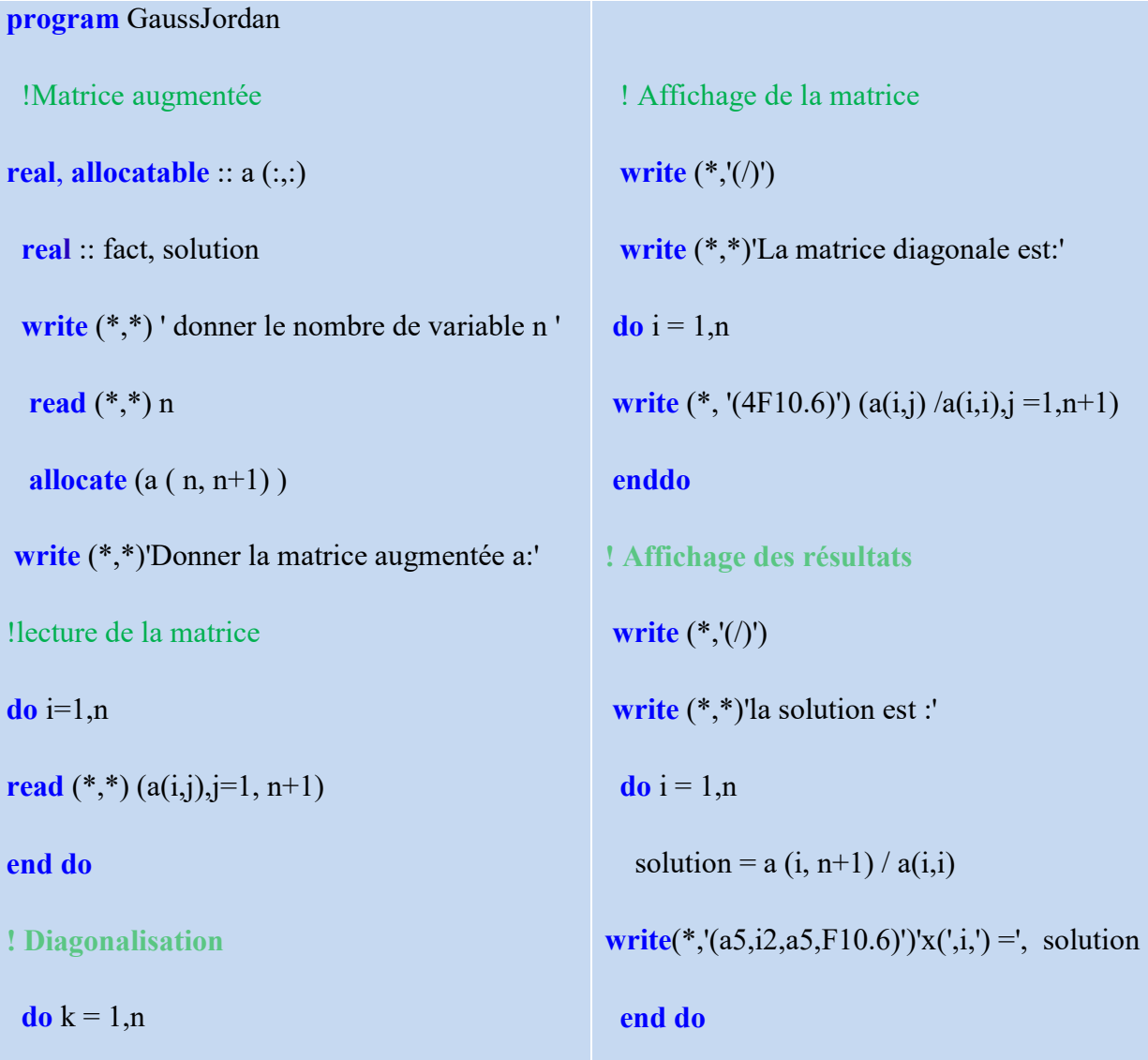

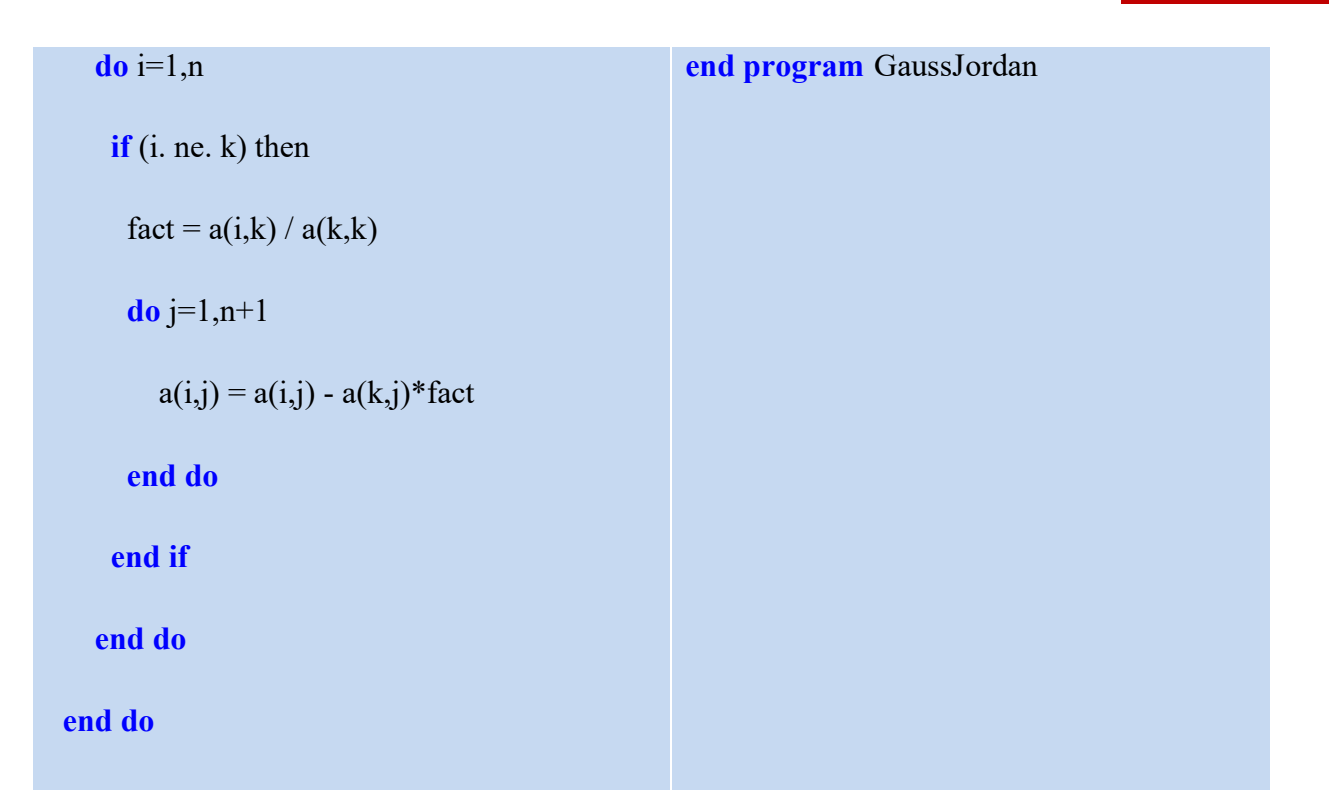

## II. Méthodes itératives

Une méthode numérique est dite itérative si elle utilise commençant par une solution initiale choisie et aboutissant à une solution approchée après un certain nombre d'itérations successives.

#### 1. Méthode de Jacobi

Soient deux vecteurs  $x = \frac{3}{5}$  $x_1$  $x_2$ ⋮  $x_n$  $\int$  et  $b = \begin{pmatrix} 1 \\ 1 \end{pmatrix}$  $b_1$  $b_2$ ⋮  $b_n$  $\overline{a}$ 

L'équation  $Ax = b$  peut s'écrire;

$$
\begin{cases}\nx_1 = (b_1 - a_{12} x_2 - a_{13} x_3 - \dots - a_{1n} x_n) \frac{1}{a_{11}} \\
x_2 = (b_2 - a_{22} x_1 - a_{13} x_3 - \dots - a_{2n} x_n) \frac{1}{a_{22}} \\
\vdots \\
x_n = (b_n - a_{n1} x_1 - a_{n2} x_2 - \dots - a_{n-1n} x_{n-1}) \frac{1}{a_{nn}}\n\end{cases}
$$
\n(3.8)

Ou encore,

$$
x_i = \left(b_i - \sum_{\substack{i=1 \ i \neq j}}^n a_{ij} x_j\right) \cdot \frac{1}{a_{ij}}
$$
\n
$$
(3.9)
$$

Algorithme :

$$
x_i^{k+1} = \left(b_i - \sum_{\substack{j\\i \neq j}}^n a_{ij} x_i^k\right) \cdot \frac{1}{a_{ij}}
$$
\n
$$
(3.10)
$$

On commence par un choix de  $x^0$  (ordre k=0)

On obtient les ordres supérieurs à partir de l'équation de récurrence (3.10).

A chaque ordre k et à chaque valeur de i on fait le teste de convergence  $\frac{|x_i^{k+1}-x_i^k|}{k}$  $\frac{n}{x_i^k} \leq \varepsilon$  Programme 3.3 : Résolution par la méthode de Jacobi

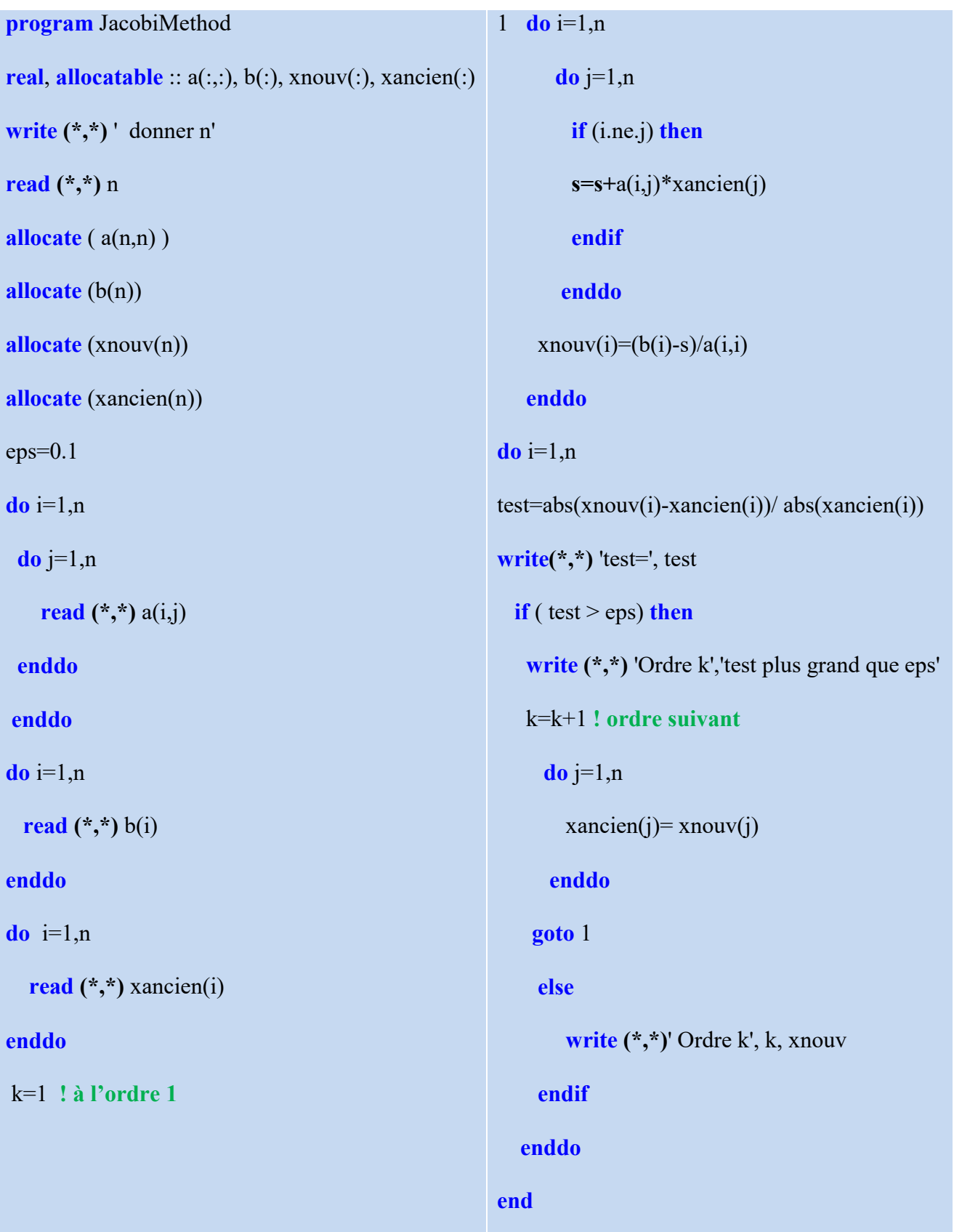

## Intégration approchée

## I. Méthode des trapèzes

L'arc AB est remplacé par le segment AB.

Dans ce cas l'intégrale  $I = \int_a^b f(x)$  $\int_a^b f(x) dx$  est donnée par

l'aire du trapèze aABb,

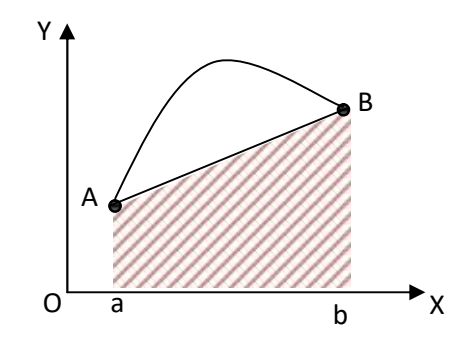

Figure 4.1 : l'intégrale  $I = \int_a^b f(x)$  $\int_a^b f(x) dx$  approché à l'aire du trapèze aABb

$$
\int_{a}^{b} f(x) dx \cong \frac{b-a}{2} [f(a) + f(b)] \tag{4.1}
$$

Pour beaucoup plus de précision, on divise le segment  $[a, b]$  en n segments égaux et on applique à chacun la formule des trapèzes.

Soient,  $x_0 = a$ ,  $x_1 = x_0 + h$ , ...... $x_n = x_{n-1} + h = b$ ,  $h = \frac{b-a}{n}$ 

On trouve :

$$
\int_{x_0}^{x_n} f(x) dx \cong \int_{x_0}^{x_1} f(x) dx + \int_{x_1}^{x_2} f(x) dx + \cdots + \int_{x_{n-1}}^{x_n} f(x) dx
$$
 (4.2)

$$
\cong h\left[\frac{f(x_0) + f(x_1)}{2} + f(x_0) + f(x_1) + f(x_2) \dots f(x_{n-1})\right]
$$
\n(4.3)

Ou encore :

$$
\int_{a}^{b} f(x) dx \cong h = \frac{b-a}{n} \left[ \frac{f(a) + f(b)}{2} + f(x_0) + f(x_1) + f(x_2) \dots f(x_{n-1}) \right]
$$
(4.4)

## II. Méthode de Simpson

Posons :  $x_0 = a$ ,  $x_1 = \frac{a+b}{2}$  $\frac{f}{2}$ ,  $x_2 = b$ 

Calculons l'intégrale :

$$
I = \int_{x_0}^{x_2} f(x) \, dx \tag{4.5}
$$

Pour ce faire on fait l'approximation de  $f$  par le polynome de Lagrange (pour n=2) (voir  $2^{eme}$ partie :TP 2)

$$
P_2(x) = \sum_{i=0}^{2} f(x_i) L_i(x)
$$
\n(4.6)

Donc,

$$
I = \int_{x_0}^{x_2} \sum_{i=0}^{2} f(x_i) L_i(x) dx = \sum_{i=0}^{2} f(x_i) \int_{x_0}^{x_2} L_i(x) dx = \sum_{i=0}^{2} f(x_i) A_i
$$
\n(4.7)

Avec  $A_i = \int_{x_0}^{x_2} L_i(x) dx$ .  $L_i$  étant le polynôme de Lagrange au point  $x_i$ 

$$
L_i(x) = \frac{\prod_{\substack{j=0 \ j \neq i}}^n (x - x_j)}{\prod_{\substack{j=0 \ j \neq i}}^n (x_i - x_j)}
$$
(4.8)

$$
L_0(x) = \frac{(x - x_1)(x - x_2)}{(x_0 - x_1)(x_0 - x_2)} = \frac{(x - x_1)(x - x_2)}{2h^2}
$$
\n(4.9)

$$
L_1(x) = \frac{(x-x_0)(x-x_2)}{(x_1-x_0)(x_1-x_2)} = \frac{(x-x_0)(x-x_2)}{2h^2}
$$
\n(4.10)

$$
L_2(x) = \frac{(x - x_0)(x - x_1)}{(x_2 - x_0)(x_2 - x_1)} = \frac{(x - x_0)(x - x_1)}{2h^2}
$$
\n(4.11)

$$
A_0 = \int_{x_0}^{x_2} L_0(x) dx = \int_{x_0}^{x_2} \frac{(x - x_1)(x - x_2)}{2h^2} dx = \int_{x_0}^{x_2} \frac{(x - x_0 - h)(x - x_0 - 2h)}{2h^2} dx
$$
\n(4.12)

$$
=\frac{1}{2h^2}\int_{-h}^{h}u(u-h)du
$$
\n(4.13)

$$
A \vee e u = x - x_0 - h \tag{4.14}
$$

$$
A_0 = \frac{1}{2h^2} \left[ \frac{u^3}{3} - \frac{u^2}{2} \right]_{-h}^h = \frac{h}{3}
$$
\n(4.15)

$$
A_1 = \int_{x_0}^{x_2} L_1(x) \, dx = \frac{4h}{3} \tag{4.16}
$$

$$
A_2 = \int_{x_0}^{x_2} L_2(x) \, dx = \frac{h}{3} \tag{4.17}
$$

L'approximation d'ordre 2 de  $\int_{x_2}^{x_2} f(x)$  $\int_{x_0}^{x_2} f(x) dx$  est donné donc par :

$$
\int_{a}^{b} f(x) dx \approx \frac{b-a}{6} [f(a) + 4f(c) + f(b)] \tag{4.18}
$$

Avec,

$$
c = \frac{a+b}{2} \tag{4.19}
$$

Dans le cas général, affin de trouver des résultats plus précis, on décompose l'intervalle [ $a$ ,  $b$ ] en n intervalles égaux aux quels on applique séparément la méthode de Simpson.

Soient  $x_0 = a$ ,  $x_1 = x_0 + h$ , ...... $x_n = x_{n-1} + h = b$ ,  $h = \frac{b-a}{n}$ 

On trouve :

$$
\int_{x_0}^{x_n} f(x) dx \cong \int_{x_0}^{x_1} f(x) dx + \int_{x_1}^{x_2} f(x) dx + \cdots + \int_{x_{n-1}}^{x_n} f(x) dx \tag{4.20}
$$

$$
\begin{array}{c}\n \text{Page} \\
 41\n \end{array}
$$

$$
\cong \frac{h}{3} \left[ f(x_0) + f(x_n) + 4(f(x_1) + f(x_3) + \dots + f(x_{n-1})) + 2(f(x_2) + f(x_4) + \dots + f(x_{n-2})) \right]
$$
\n(4.21)

Ou encore :

 $\int_a^b f(x)$  $\int_{a}^{b} f(x) dx \approx$ 

$$
\frac{b-a}{3n}[f(a) + f(b) + 4(f(x_1) + f(x_3) + \cdots + f(x_{n-1})) + 2(f(x_2) + f(x_4) + \cdots + f(x_{n-2}))]
$$
\n(4.22)

Exercice 1 : calcul de l'intégrale entre deux bornes a et b donnés d'une fonction définie par :

$$
f(x)=x^2
$$

En utilisant la méthode des trapèzes. N étant le nombre se subdivision de l'intervalle [a, b]

## Intégration approchée

#### Programme 4.1 : Résolution de l'exercice 1

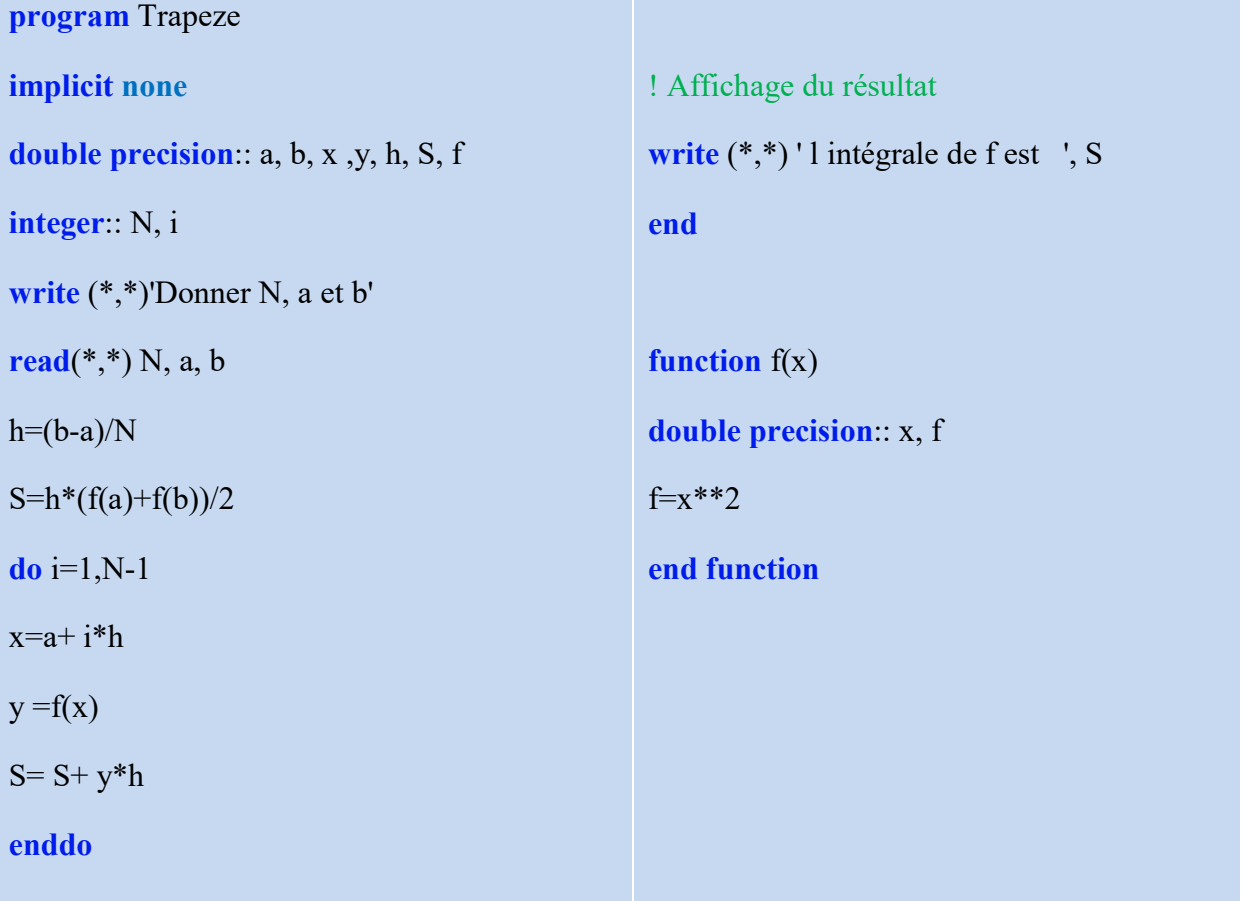

Exercice 2: En utilisant la méthode de Simpson, écrire un programme qui permet de calculer l'intégrale entre deux bornes a et b donnés de la fonction définie par :

 $f(x) = x^2$ 

## Intégration approchée

## Programme 4.2 : Résolution de l'exercice 2

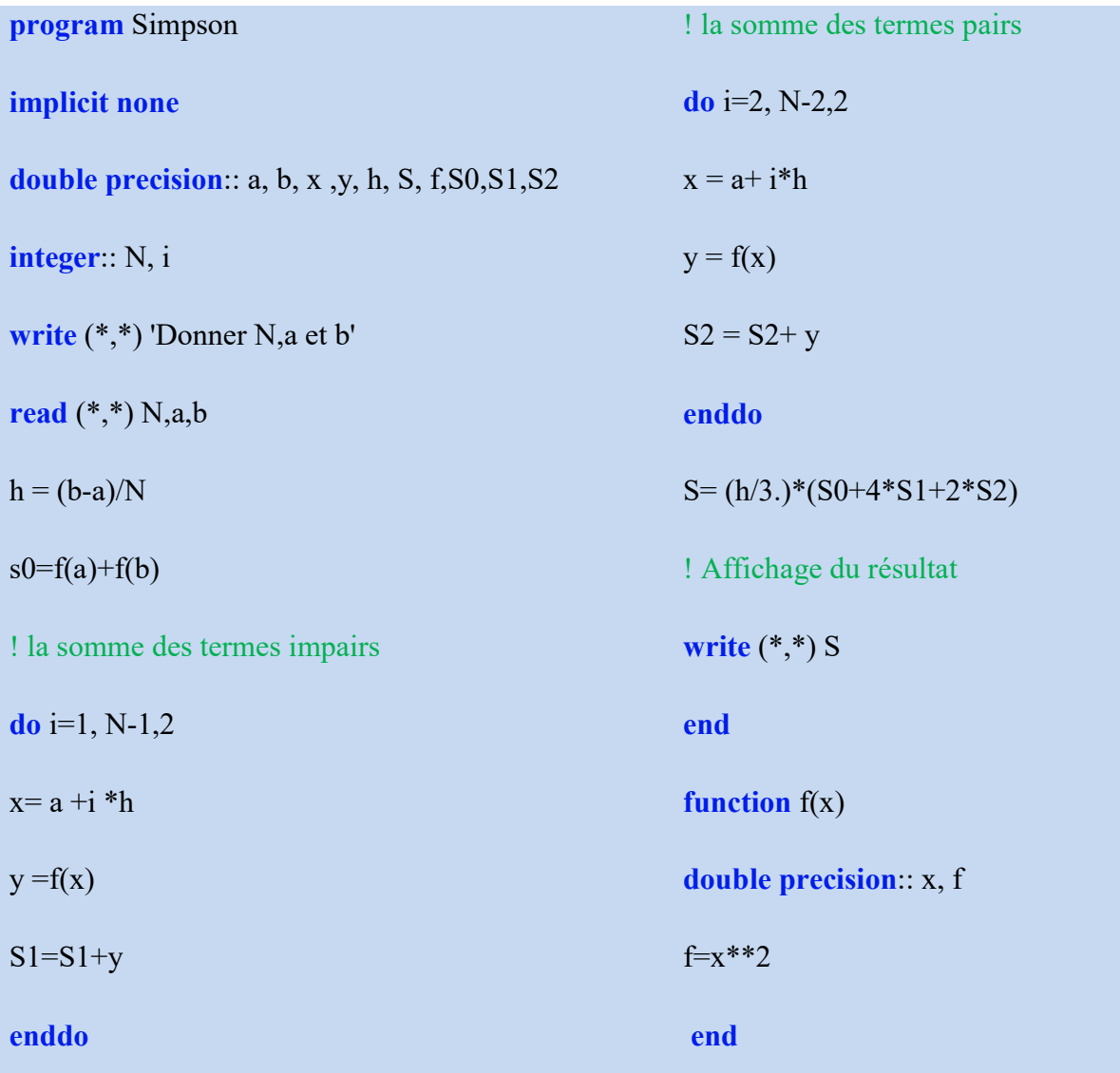

## Résolution d'équations non linéaires

#### I. Racines d'équations

Soit f une fonction définie de  $\mathcal{D}_f$  dans  $\mathbb{R}$  ( $\mathcal{D}_f \subset \mathbb{R}$ ). On dit que α est racine de l'équation :

$$
f(x) = 0 \tag{5.1}
$$

si  $f(\alpha) = 0$ .

On dit aussi que  $\alpha$  est un zéro de f si f s'écrit sous forme polynomiale

**Théorème des valeurs intermédiaires** : Si f est une fonction continue sur un intervalle [a, b] alors elle prend toute les valeurs comprises entre  $f(a)$  et  $f(b)$  au moins une fois.

### II. Méthode de la dichotomie

La méthode de dichotomie ou méthode de bissection est un algorithme mathématique utilisé pour la recherche d'un zéro de la fonction f continue dans un intervalle donné. La méthode consiste à diviser l'intervalle en deux parties puis sélectionner le sous intervalle qui contient la racine de la fonction

Etant donnée une fonction continue sur un intervalle [a, b] telle que  $f(a)$  et  $f(b)$  soient de signes opposés.

D'après le théorème des valeurs intermédiaires, il existe au moins un zéro de f dans  $[a, b]$ . Soit c un point tel que,

$$
c = \frac{a+b}{2} \tag{5.2}
$$

Deux cas sont possibles :

- $f(c) \cdot f(a) < 0$  la racine existe alors entre a et c. L'algorithme de dichotomie est appliqué à l'intervalle  $[a, c]$
- $f(c) \cdot f(b) < 0$  la racine existe entre c et b. L'algorithme de dichotomie est appliqué à l'intervalle  $[c, b]$

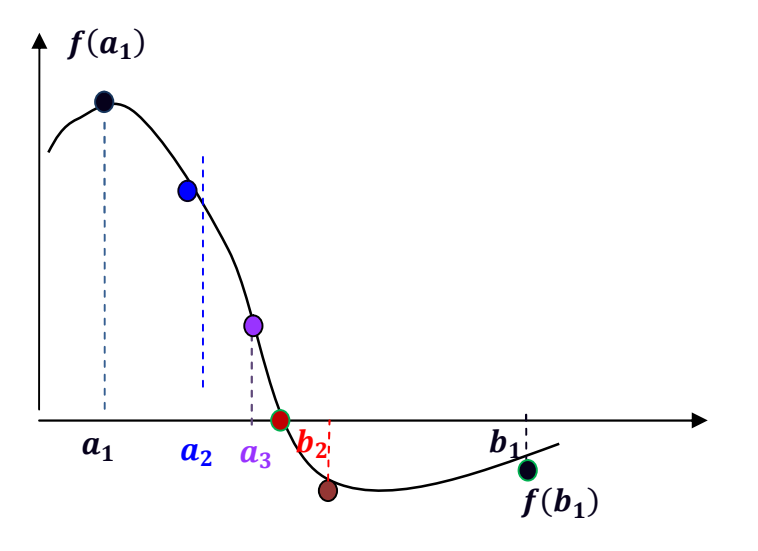

Figure 5.1 illustration des étapes successives de la méthode de dichotomie dans l'intervalle  $[a_1, b_1]$ . La racine de la fonction est en rouge.

Exercice 1 : En utilisant la méthode de dichotomie, écrire un programme qui fait la résolution de l'équation  $f(x) = 3x - 1$ 

Programme 5.1 : Résolution de l'exercice 1

```
program dichotomie 
double precision :: a,b,c 
print*, 'Donner a et b tel que f(a).f(b)<0' 
read (*,*) a,b
if (f(a)*f(b)>0) then ! test f(a).f(b)print*,' la solution est hors intervalle [a b]'
elseif ( f(a)*f(b) = 0) then
   print*,'la solution peut etre', a, 'ou', b 
else 
  20 \text{ c} = (a + b) / 2.if ( f(c) = 0 ) then ! test f(c) print*, "la racine de l'équation est ", c 
                else if (f(a)*f(c) > 0) then
                        a=c goto 20 
                 else 
                         b=c goto 20 
                end if ! fin test f(c)end if ! fin test 
stop 
end 
function f(x)double precision :: x
f=3*x-1end
```
#### III. Méthode de Newton-Raphson

C'est une méthode numérique itérative permettant de résoudre l'équation 4.1. La fonction f est supposée continue et dérivable (de classe  $C^2$ ) sur l'intervalle [a, b] entourant la racine  $\alpha$ 

On note  $x^*$ une racine exacte et  $x_0$  une valeur approchée de  $x^*$ .

Le développement de Taylor de f à l'ordre deux s'écrit,

$$
f(x^*) = f(x_0) + f'(x_0)(x^* - x_0) + \frac{f''(\xi)}{2}(x^* - x_0)^2
$$
\n(5.3)

où  $\xi \in (x^*, x_0)$ .

Puisque  $x^*$  est une racine exacte,  $f(x^*) = 0$ . En supposant  $f'(x_0) \neq 0$ , on obtient,

$$
x^* = x_0 - \frac{f(x_0)}{f'(x_0)} - \frac{f''(\xi)}{2f'(x_0)} (x^* - x_0)^2
$$
\n(5.4)

et en négligeant le reste  $Q_2 = \frac{f''(\xi)}{2f'(x)}$  $\frac{f''(s)}{2f'(x_0)}(x^* - x_0)^2$  on obtient :

$$
\text{à l'ordre } 1: x_1 = x_0 - \frac{f(x_0)}{f'(x_0)} \tag{5.5}
$$

 $x_1$  constitue la valeur approchée améliorée de  $x^*$ . Cette valeur peut être

Encore améliorée en utilisant la formule de récurrence à l'ordre k,

$$
x_{k+1} = x_k - \frac{f(x_k)}{f'(x_k)}
$$
 (5.6)

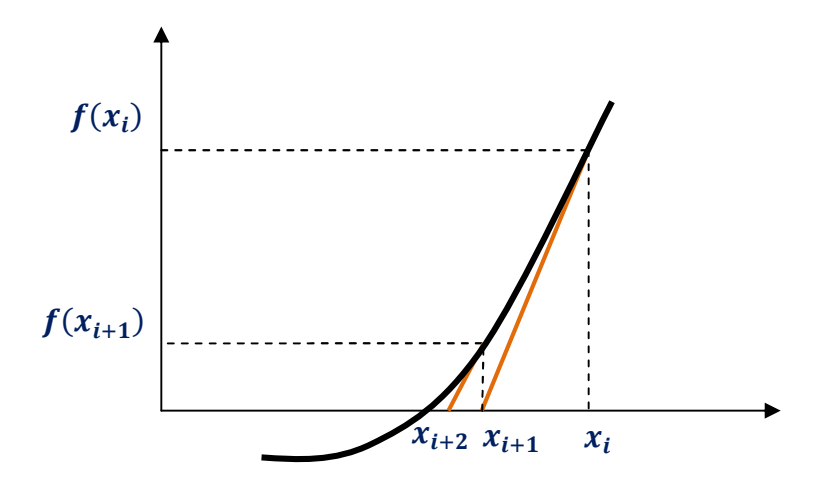

Figure 5.2 illustration géométrique de la méthode de Newton-Raphson

#### 1. Convergence de la méthode

Dans l'équation 4.6, si en un point  $x_k$  la tangente  $f'(x_k)$  s'annule dans  $[x^*, x_k]$  alors  $x_{k+1}$  peut être plus éloigné de  $x^*$  que  $x_k$ 

Les conditions suffisantes de convergence sont [4] :

Si  $f'(x_k)$ .  $f''(x_k) > 0$  et si  $f'(x_k)$  et  $f''(x_k)$  ne changent pas de signes dans [ $x^0$ ,  $x^*$ ] alors la méthode converge vers  $x^*$ . Sinon la méthode peut diverger (converger ou non)

#### 2. Critère d'arrêt

Dans le cas ou la méthode est convergente les solutions approchés  $x_k$  s'approchent de  $x^*$  à chaque itération. Il faut donc se donner un critère pour arrêter les calculs une fois que  $x_k$  soit suffisamment proche de  $x^*$ . En pratique, on utilise l'un des trois critères pour arrêter les calculs:

- Limiter le nombre maximal d'itération  $n > n_{max}$
- $|x_{k+1} x_k| < \varepsilon_1$  ( $\varepsilon_1$  très petit)
- $|f(x_k)| < \varepsilon_2$ . ( $\varepsilon_2$  très petit) Lorsque x et très proche de la valeur exacte  $x^*$ ,  $f(x)$ est très proche de 0

Exercice 2 : En utilisant la méthode de Newton-Raphson, écrire un programme qui permet la résolution de l'équation :

$$
f(x)=x^2-4
$$

Programme 5.2 : Résolution de l'exercice 2

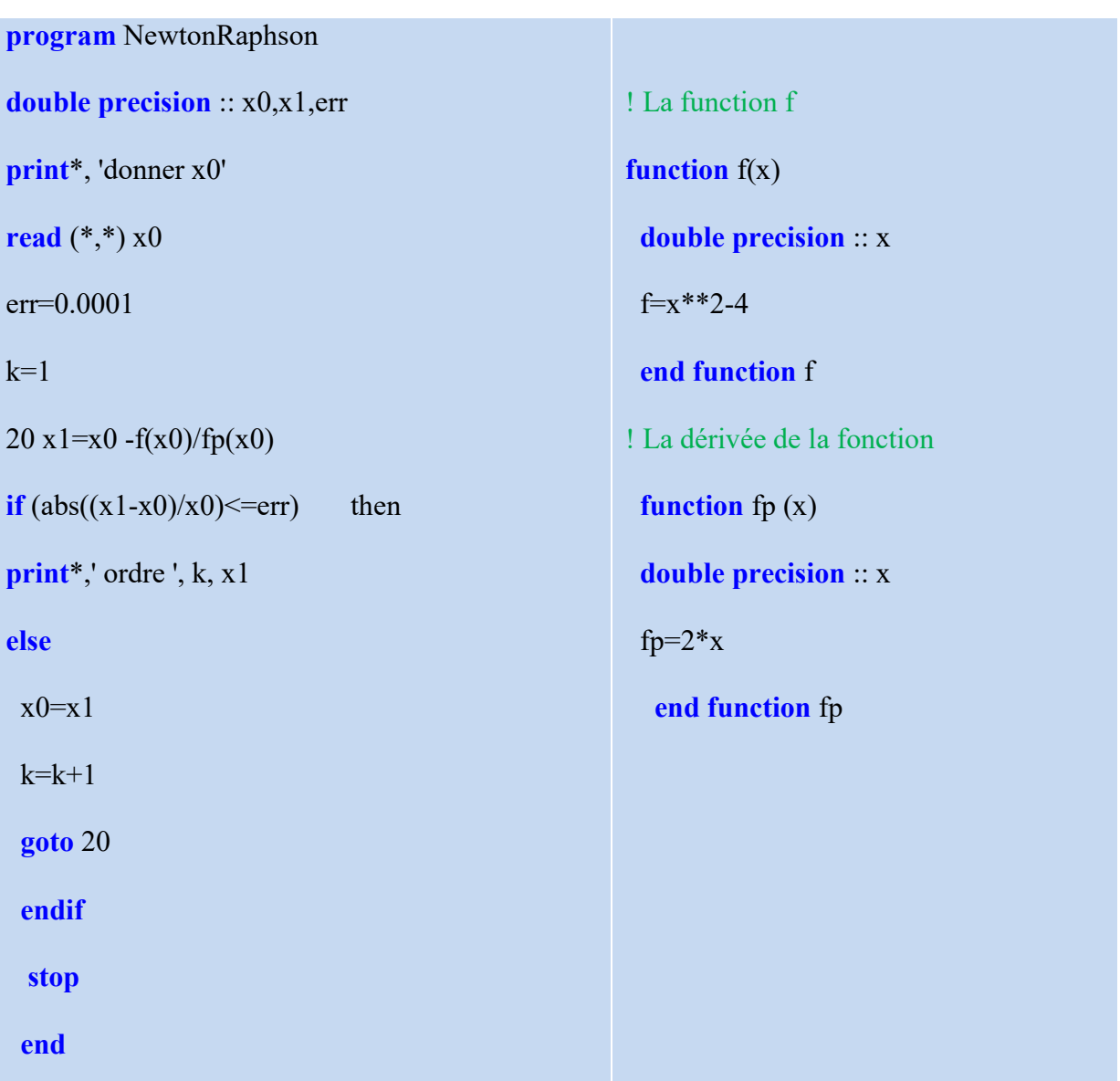